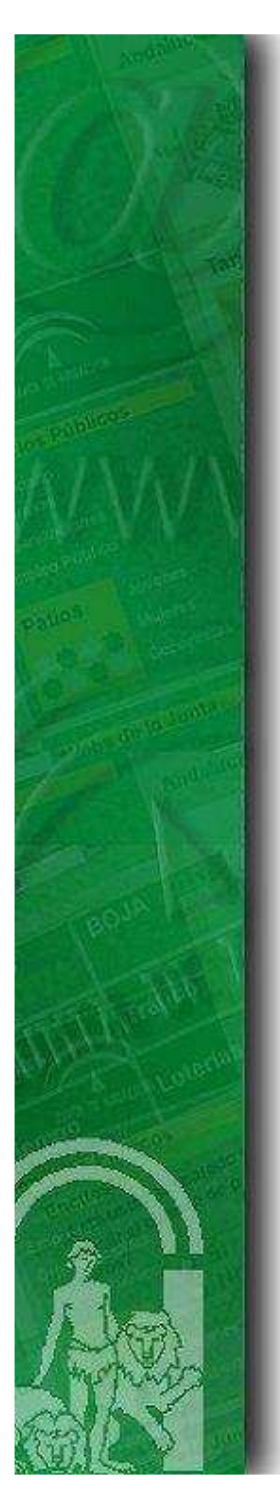

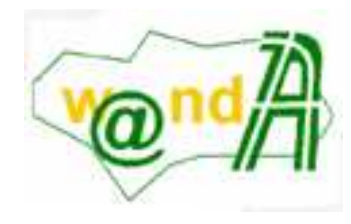

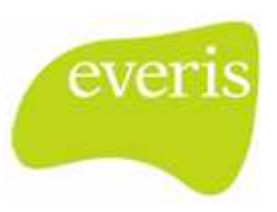

1

# **Plataforma de tramitación**

01/07/2008

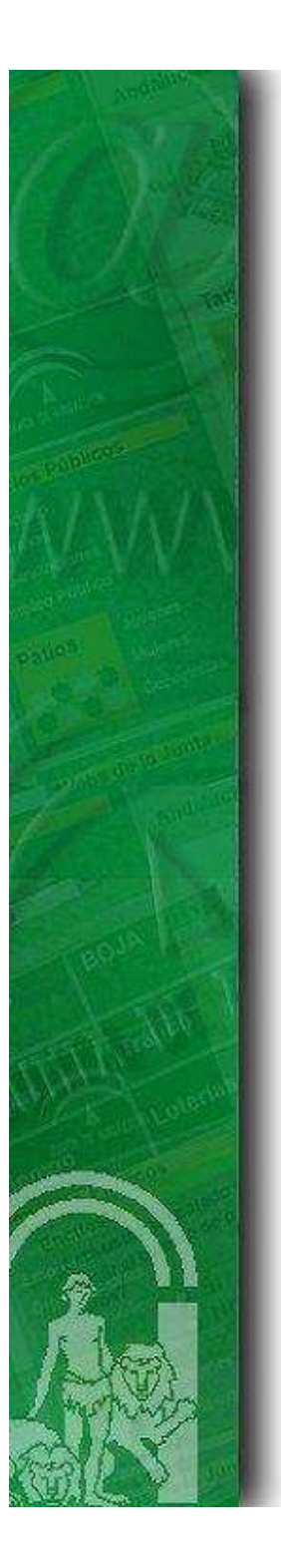

La versión inicial de la plataforma de tramitación es producto de un desarrollo contratado por la Dirección General de Administración Electrónica y Calidad de los Servicios (actual Dirección General de Modernización e Innovación de los Servicios Públicos) de la Consejería de Justicia y Administración Pública. Fue cedida a la Diputación de Sevilla de acuerdo con el Convenio de colaboración en materia de administración electrónica entre la Junta de Andalucía y dicha Diputación de fecha 2 de abril de 2007.

La versión actual es una ampliación y mejora de la anterior, producto de una contratación de la Diputación de Sevilla, proyecto parcialmente incentivado por la Consejería de Innovación, Ciencia y Empresa en virtud de la Orden de 9 de mayo de 2006, por la que se establecen las bases reguladoras de un programa de incentivos para el fomento de la innovación y modernización de las Administraciones Locales de Andalucía.

La plataforma de tramitación ha sido seleccionada para formar parte del Modelo TIC de Ayuntamiento Digital promovido por la Dirección General de Innovación y Administraciones Públicas de la Consejería de Innovación, Ciencia y Empresa de la Junta de Andalucía.

 $\mathcal{D}_{\mathcal{L}}$ 

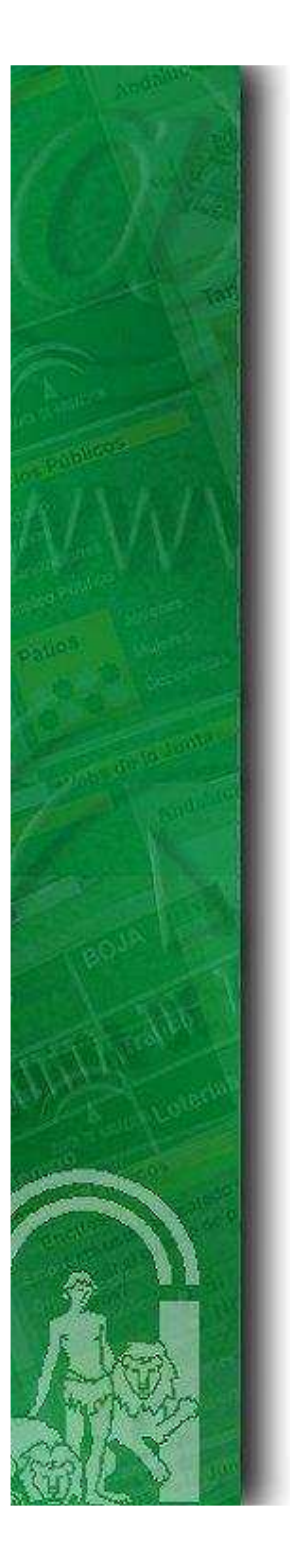

# ÍNDICE

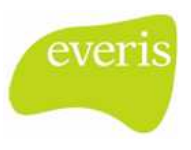

- 1. Principios de Diseño
- 2. Diagrama de Componentes Funcionales
- 3. Arquitectura de Ejecución
- 4. Componentes Funcionales
- 5. Otras Funcionalidades destacadas
- 6. Capacidades de Integración
- 7. Software Development Kit

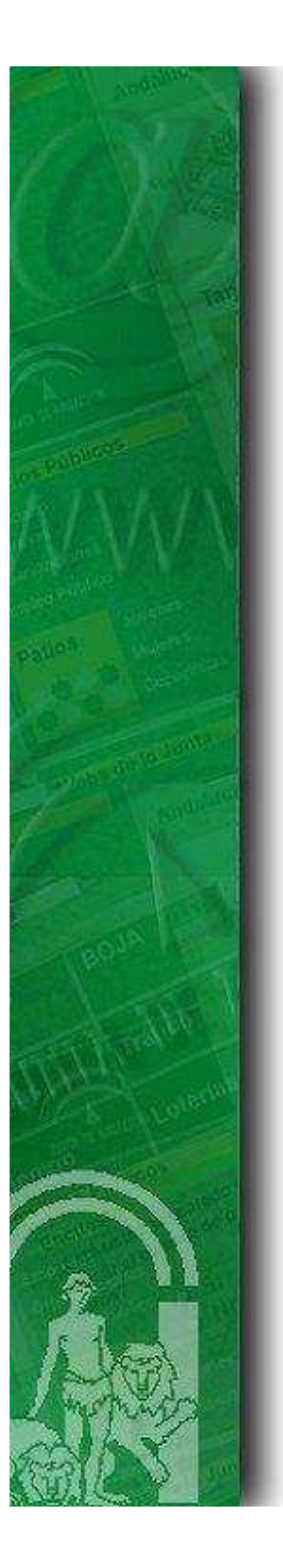

# ÍNDICE

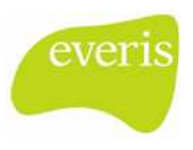

4

### Principios de Diseño

- 2. Diagrama de Componentes Funcionales
- 3. Arquitectura de Ejecución
- 4. Componentes Funcionales
- 5. Otras Funcionalidades destacadas
- 6. Capacidades de Integración
- 7. Software Development Kit

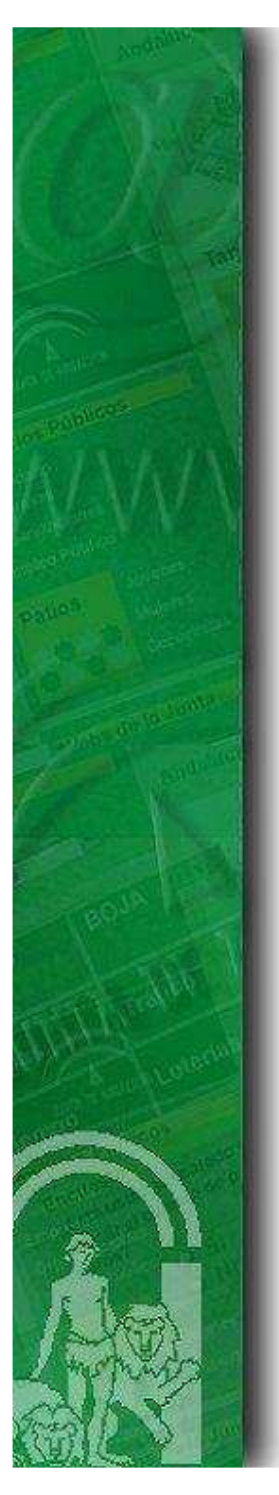

### 1. Principios de Diseño

#### **Las directrices que se han seguido en el Diseño de este Componente:**

- **La plataforma será reutilizable para la tramitación de cualquier familia de procedimientos**, sirviendo como punto de partida y como software de base para abordar los desarrollos verticales y particulares de cada implantación.
- $\blacksquare$  **Minimizar las labores de programación** necesarias para implantar una solución de tramitación electrónica de procedimientos administrativos.
- Su arquitectura debe estar totalmente **alineada con los componentes de Administración Electrónica de la Junta de Andalucía,** <sup>i</sup>**ntegrándolos y garantizando un uso correcto y controlado** de cada uno de ellos.
- La plataforma, bajo configuración, **será parametrizable en cuanto a los componentes que se desean utilizar** en cada implantación.
- **Actualizada con respecto a las diferentes tecnologías** empleadas en el diseño de su arquitectura.
- Funcionalmente deberá poder ser **ampliable mediante la instalación de nuevos componentes funcionales** construidos bajo unas especificaciones técnicas definidas. Estos componentes funcionales darán cobertura a funciones específicas de procedimientos concretos, como podría ser el módulo de baremación en la tramitación de subvenciones competitivas.

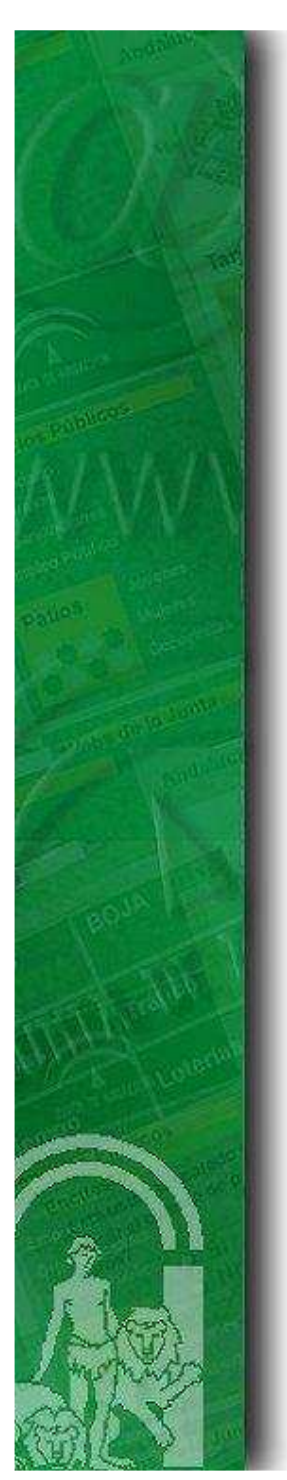

### 1. Principios de Diseño (Cont.)

**Los Componentes de Administración Electrónica Sin Plataforma de Tramitación:**

everis

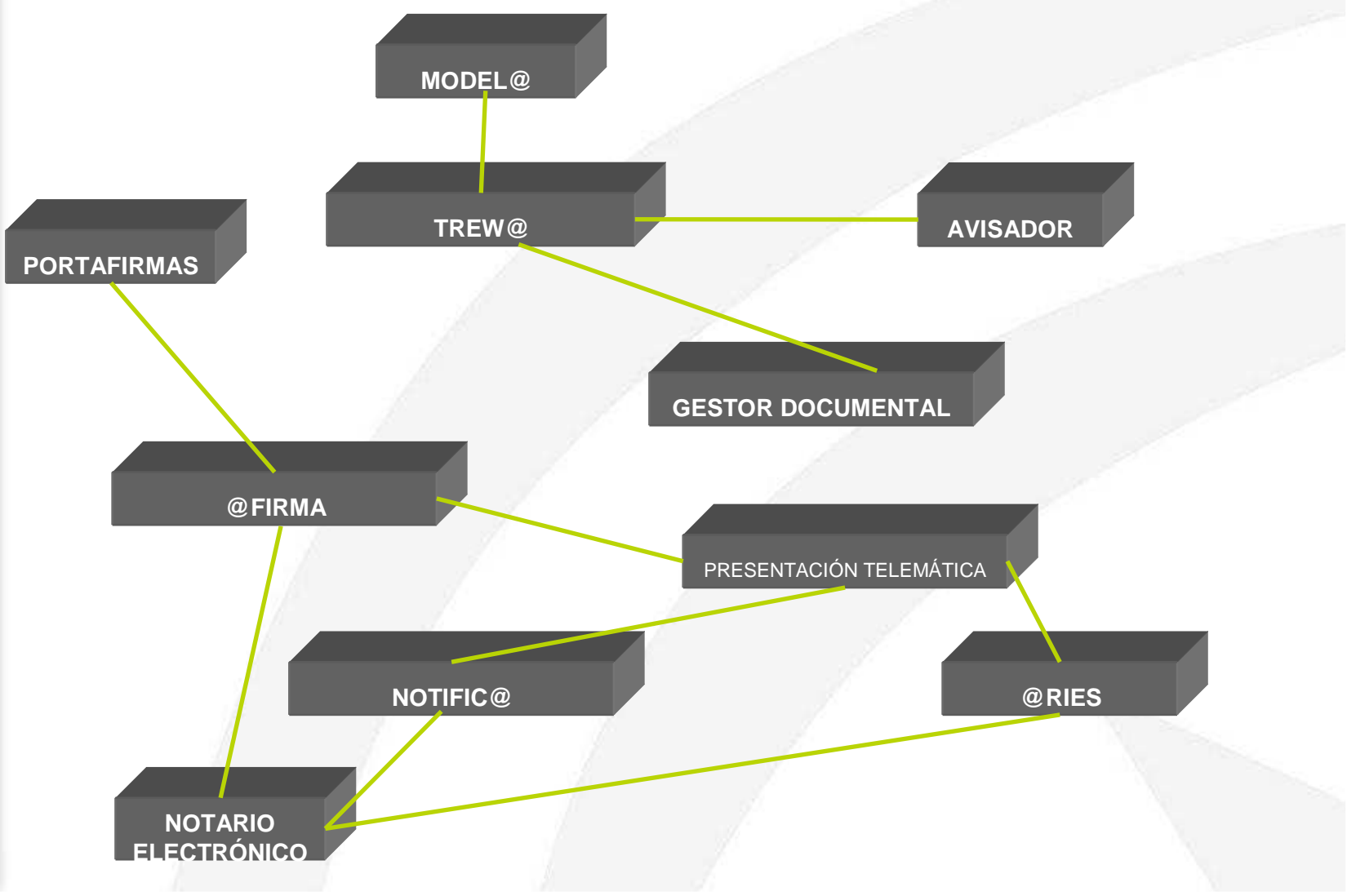

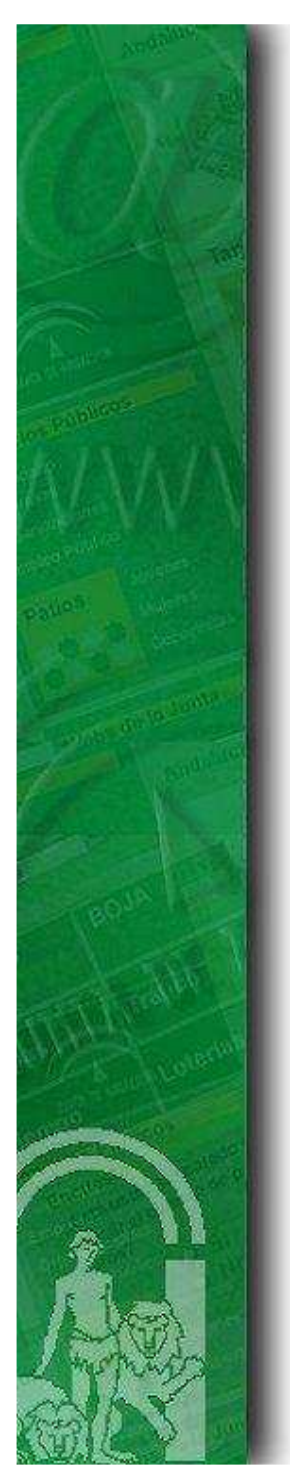

### 1. Principios de Diseño (Cont.)

**Los Componentes de Administración Electrónica Con Plataforma de Tramitación:**

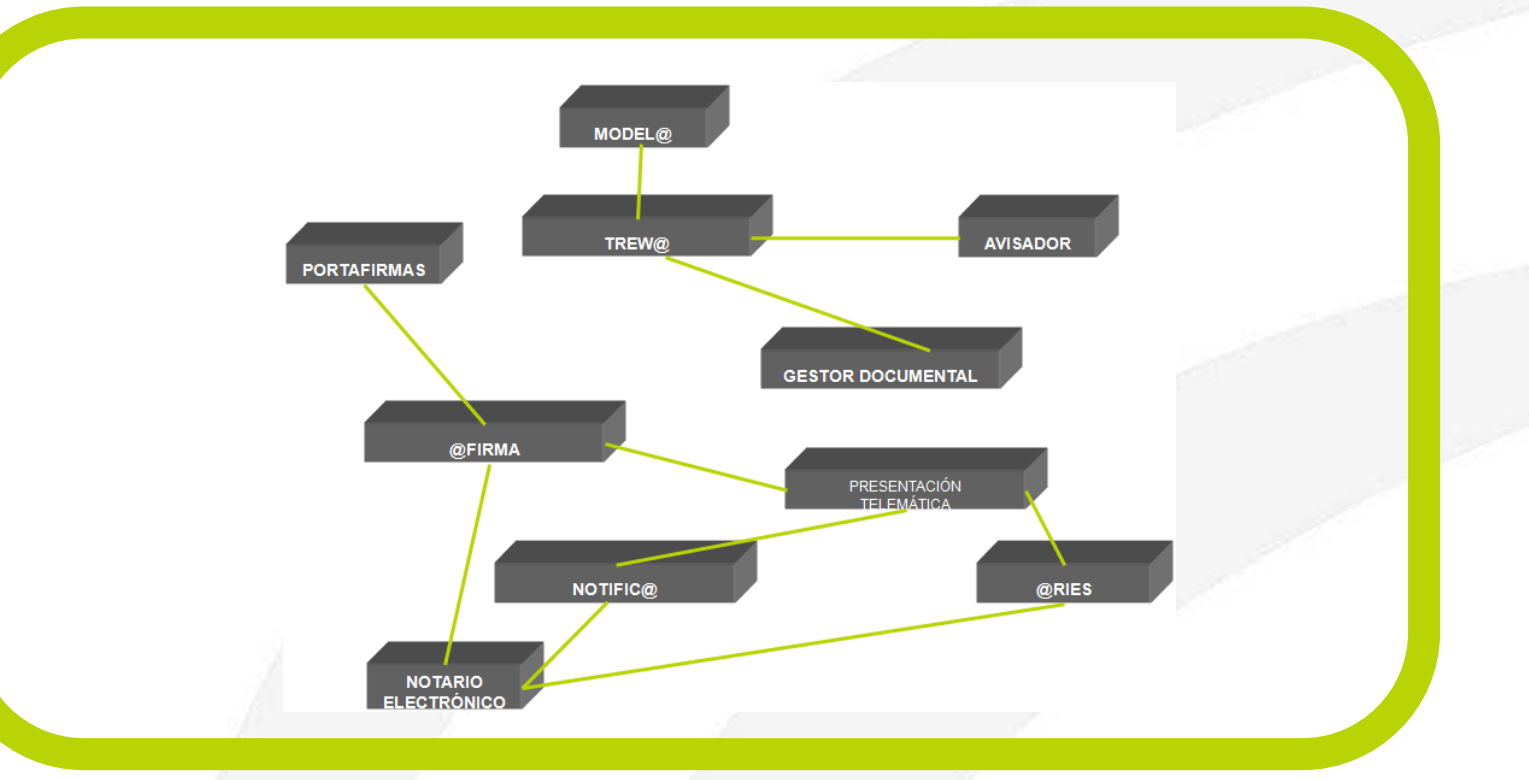

ever

**Eficiencia en el despliegue de tramitación de procedimientos, gracias a integración nativa de componentes de Administración Electrónica y funcionalidades básicas y de valor añadido presentes en la generalidad de tramitaciones**

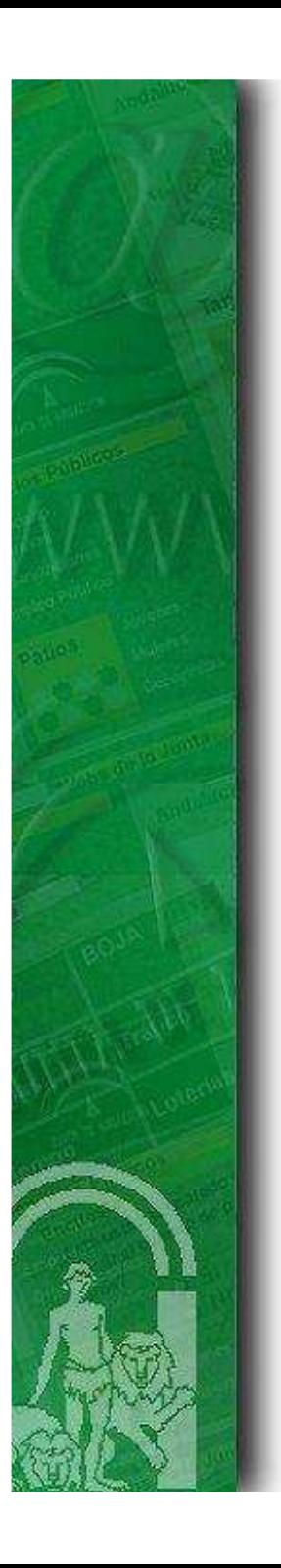

# ever

1. Principios de Diseño

ÍNDICE

# 2. Diagrama de Componentes Funcionales

- 3. Arquitectura de Ejecución
- 4. Componentes Funcionales
- 5. Otras Funcionalidades destacadas
- 6. Capacidades de Integración
- 7. Software Development Kit

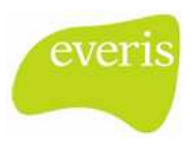

### 2. Diagrama de Componentes Funcionales

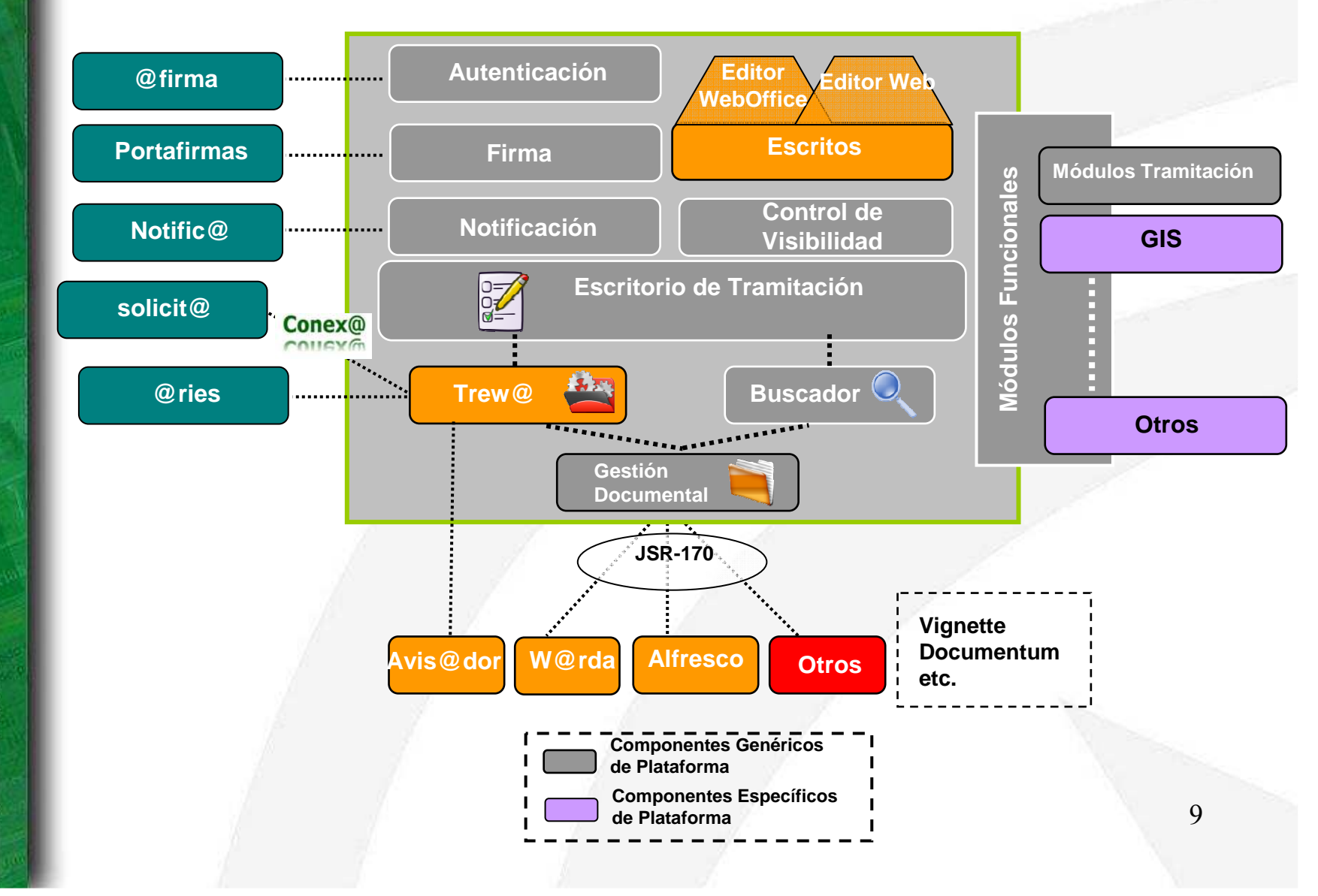

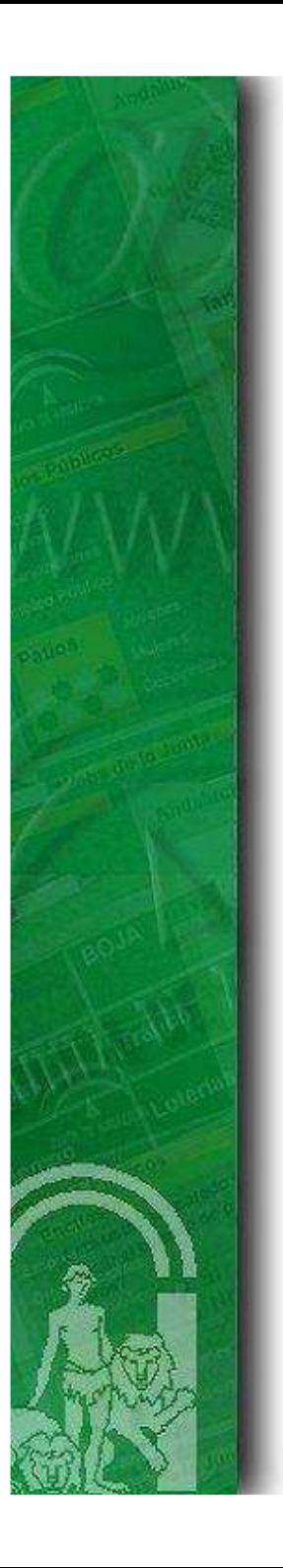

ÍNDICE

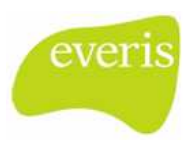

- 1. Principios de Diseño
- 2. Diagrama de Componentes Funcionales

### 3. Arquitectura de Ejecución

- 4. Componentes Funcionales
- 5. Otras Funcionalidades destacadas
- 6. Capacidades de Integración
- 7. Software Development Kit

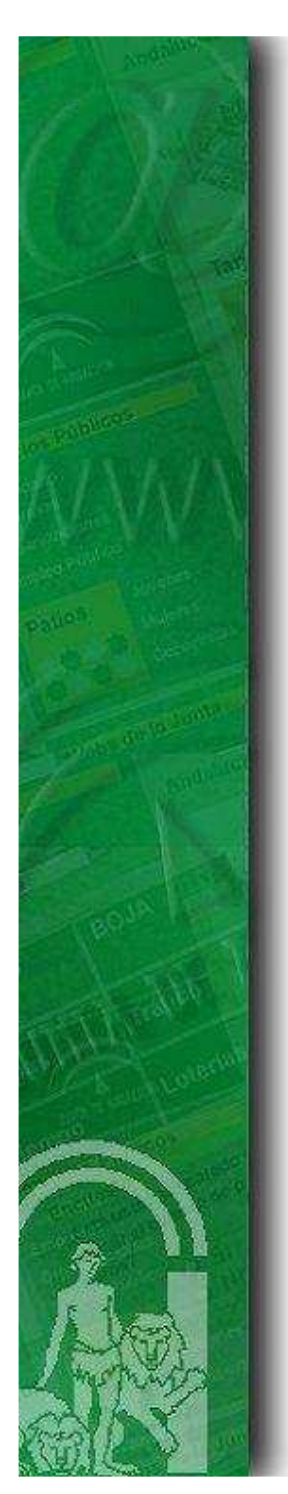

### 3. Arquitectura de Ejecución

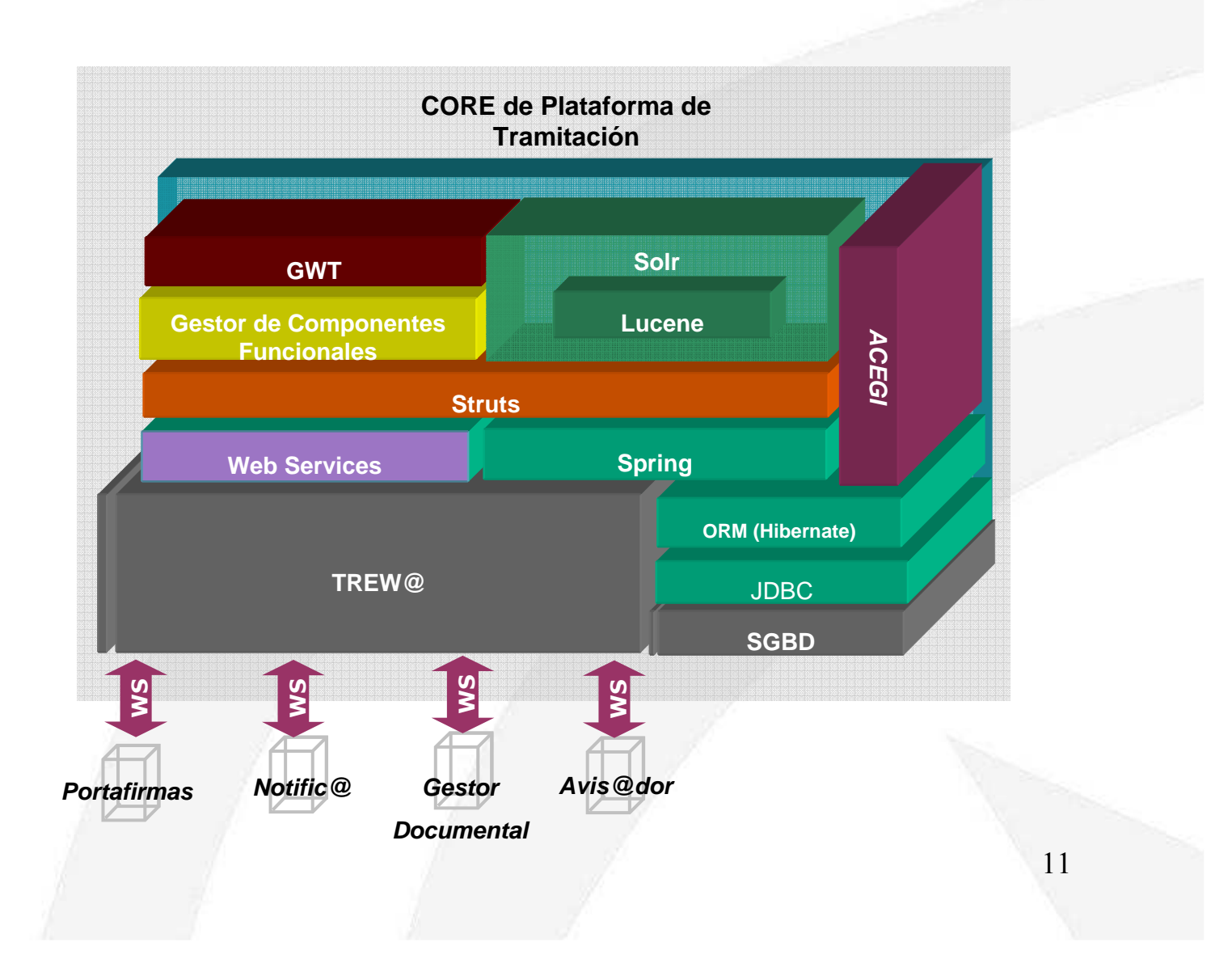

everis

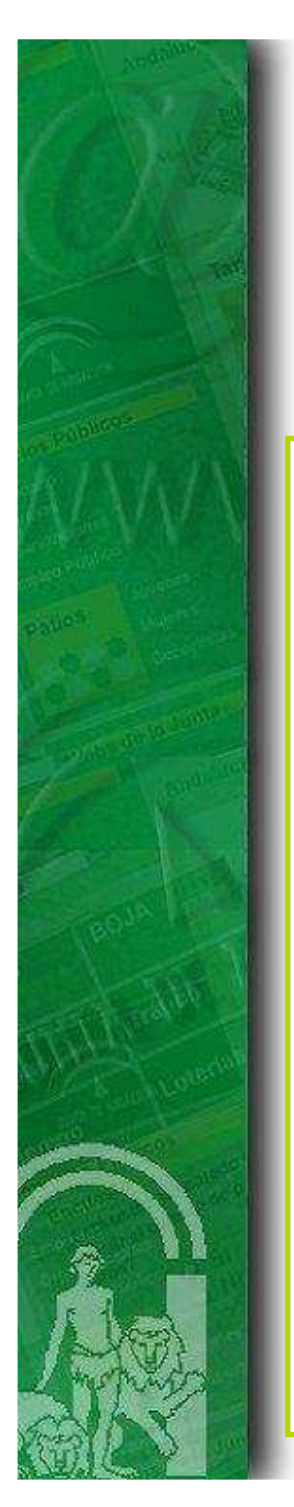

### 3. Arquitectura de Ejecución (Cont.)

#### **Acceso a Bases de Datos (Persistencia)**

**Hibernate**, con las siguientes funciones:

- Creación automática de la base de datos al inicializar la aplicación
- Soporte para cualquier base de datos: Oracle, PostgreSql, Mysql, etc.
- **Persistencia transparente**, permitiendo que cualquier objeto sea persistente.
- **Gestor de Componentes** configuración, admitiendo cualquier tipo de relación entre **GWT Solr** • **Mapeo Objeto-Relacional** basado en ficheros XML de entidades.
- **Lenguaje de consultas orientado a objetos,** HQL, como dialecto de SQL con polimorfismo, de uso facultativo.
- **Web Services** Integración con **JMX** (operación) y **JTA** (transaccionalidad).
- Arquitectura de **cachés** de dos capas.

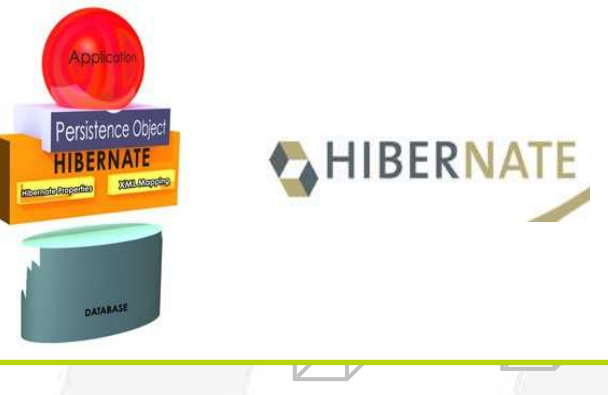

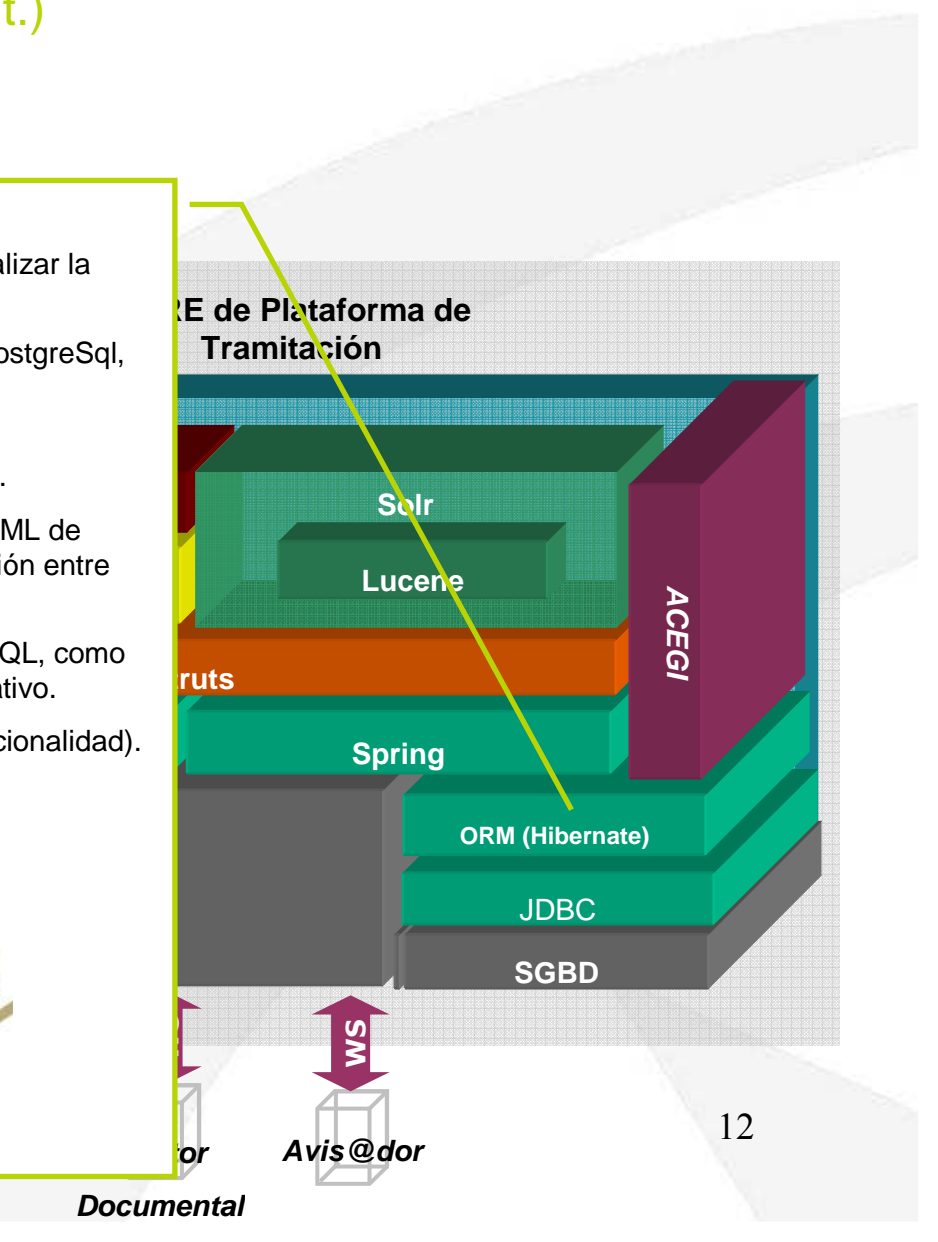

eve

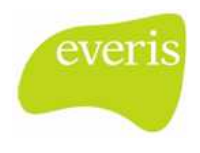

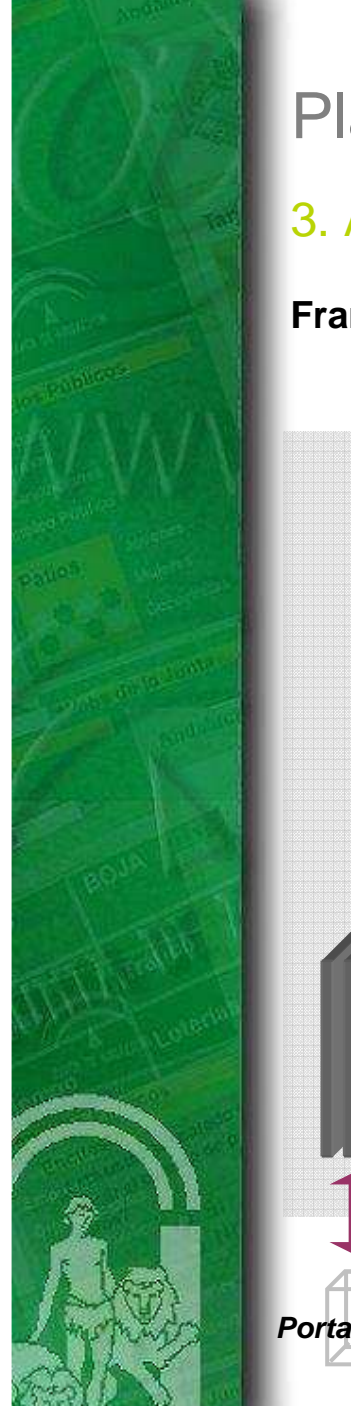

### 3. Arquitectura de Ejecución (Cont.)

#### **Framework de Servicios**

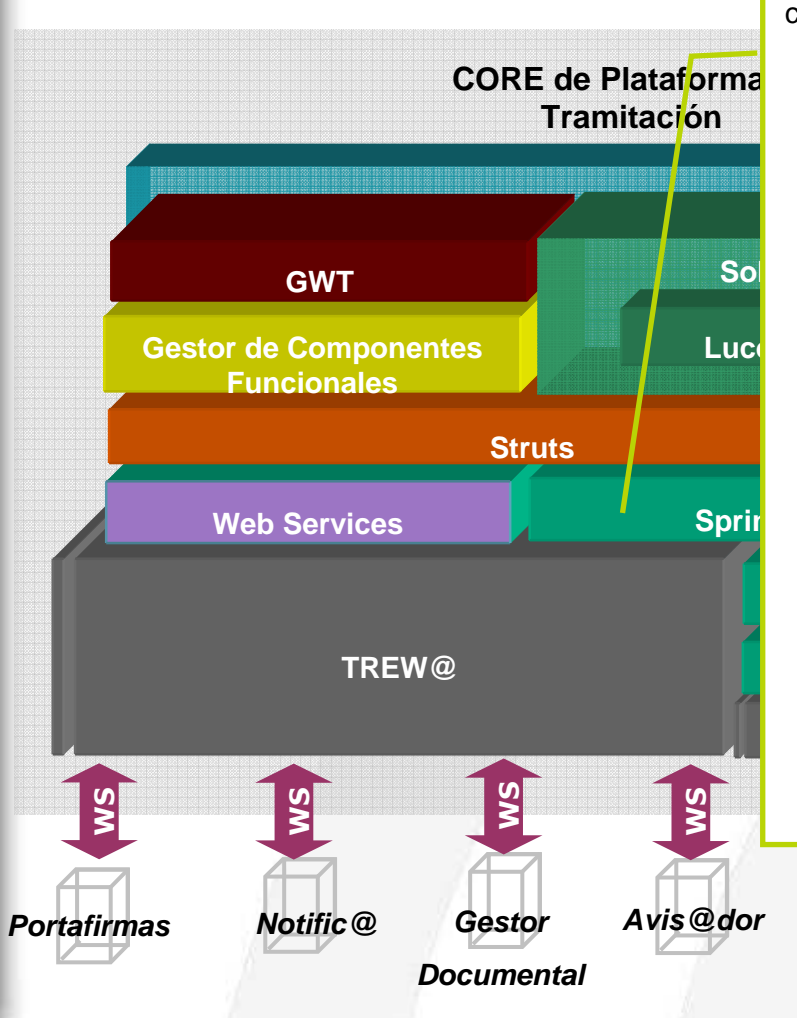

**Framework de Inicialización de Servicios y Seguridad (Spring):**

Spring es un contenedor "ligero" con las siguientes características:

- 1. Hace uso únicamente de objetos "**POJO**" (Plain Old java Objects), sin necesitar EJB's para la lógica de negocio.
- 2. Emplea la inyección de dependencia para establecer las dependencias existentes entre objetos de manera declarativa.
- **ACEGI** transaccionalidad, distribución).3. Incluye AOP (Aspect Oriented Programming) para poder definir declarativamente "asuntos cruzados" (cross-cutting concerns), sobre los que la propia lógica de negocio (seguridad, debería permanecer independiente

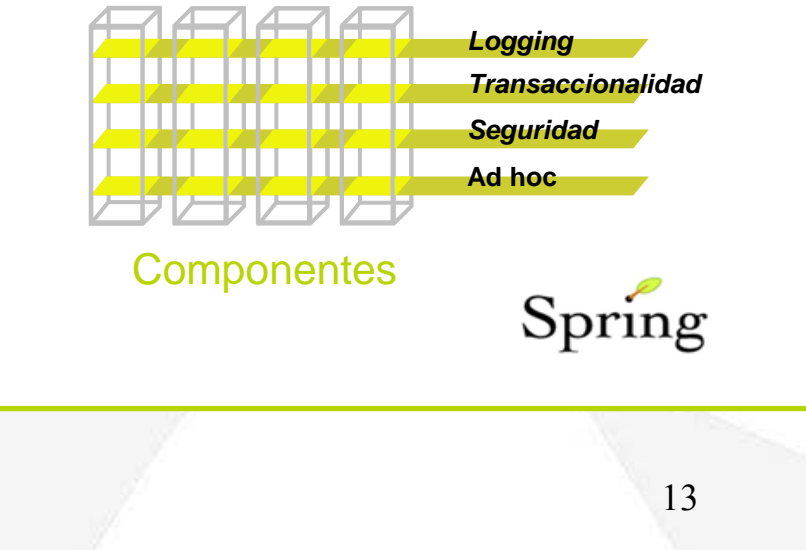

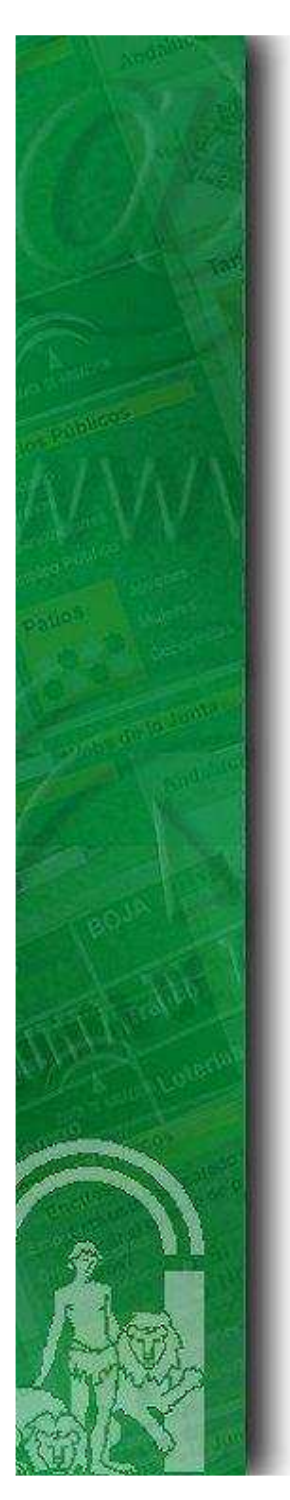

### 3. Arquitectura de Ejecución (Cont.)

#### **Framework Seguridad**

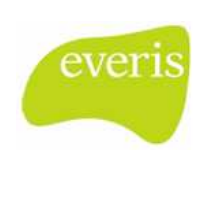

**ACEGI** se integra con Spring para poder dotar a la arquitectura de autenticación y autorización de manera declarativa (AOP). Integrado en el framework, ACEGI proporciona, entre otras, las siguientes capacidades:**CORE de Plataforma de Tramitación**• Definición por parametrización de seguridad de beans y HTTP requests.• Soporte para autenticación HTTP BASIC y HTTP DIGEST. • Gestión avanzada de claves: encriptado SHA o MD5 off-the-**claves and solr**<br>shelf o integración directa de proveedores de encriptado shelf, o integración directa de proveedores de encriptado. **LuceneGestor de Componentes**  • Información de autorización en diversas fuentes: XMl, JDBC, **ACEGI** fichero Properties, LDAP.• Soporte para certificados X.509. **Struts**• Posibilidad de definir políticas por canal (p.ej., servir sólo **Spring Web Services**recursos públicos por HTTP, y privados por HTTPS).**ORM (Hibernate)**JDBC**SGBDFOR SPRING** WS WS WS WS 14**Avis@dor Gestor Portafirmas Notific@Documental**

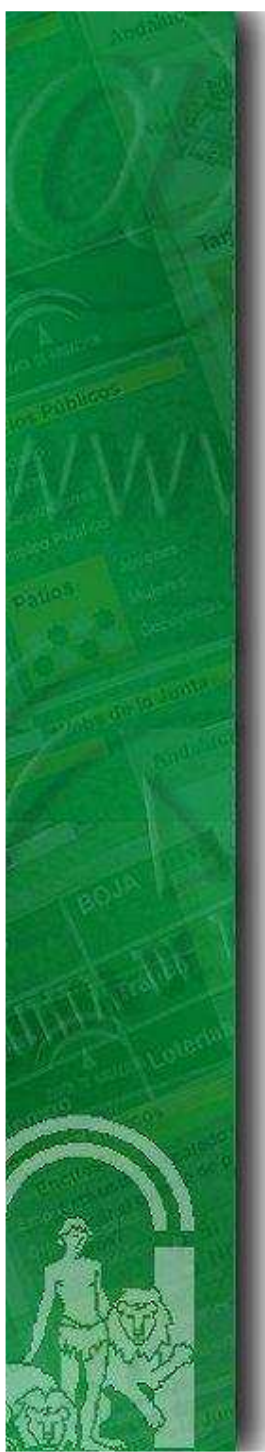

### 3. Arquitectura de Ejecución (Cont.)

#### **Framework MVC**

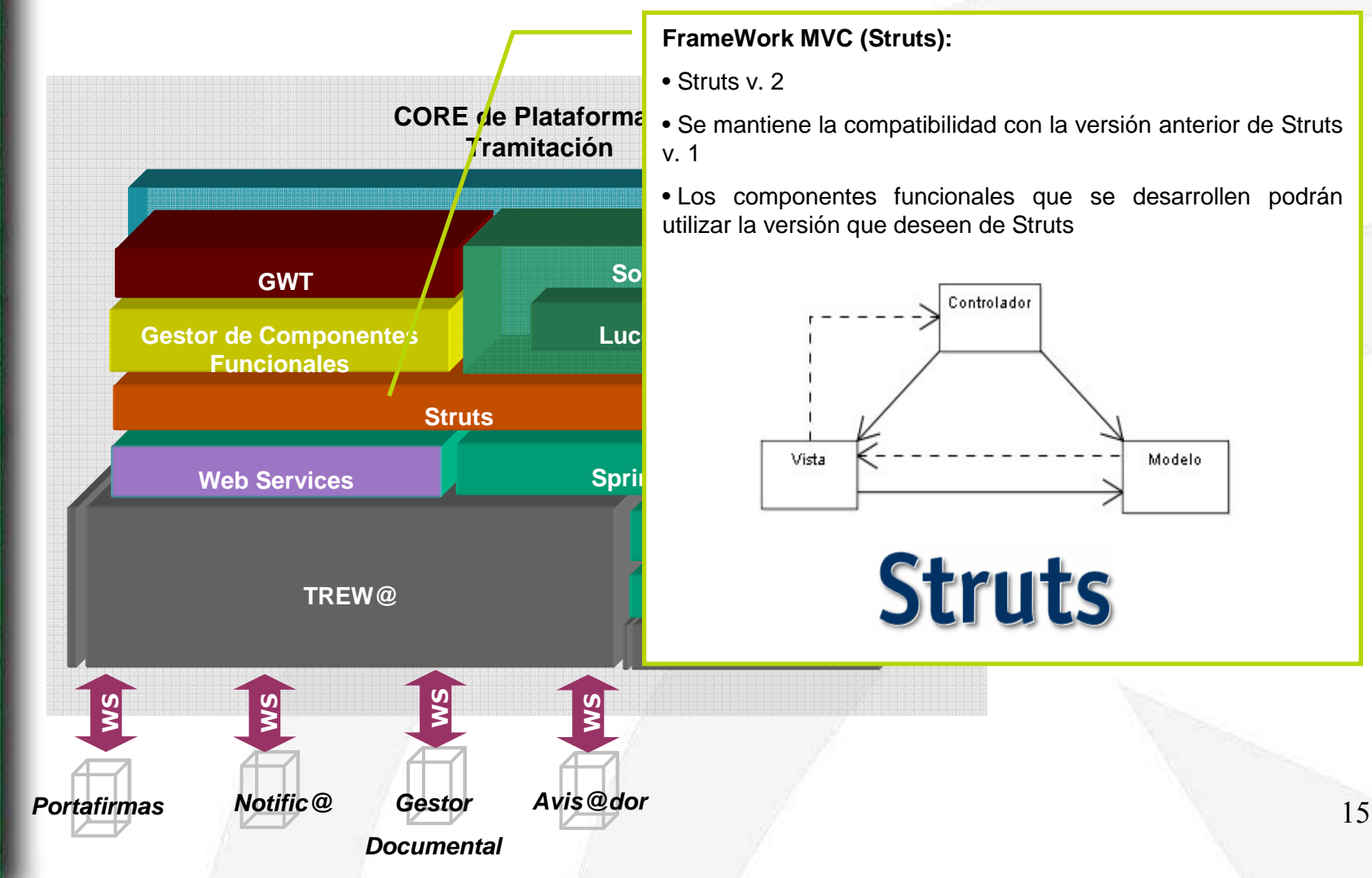

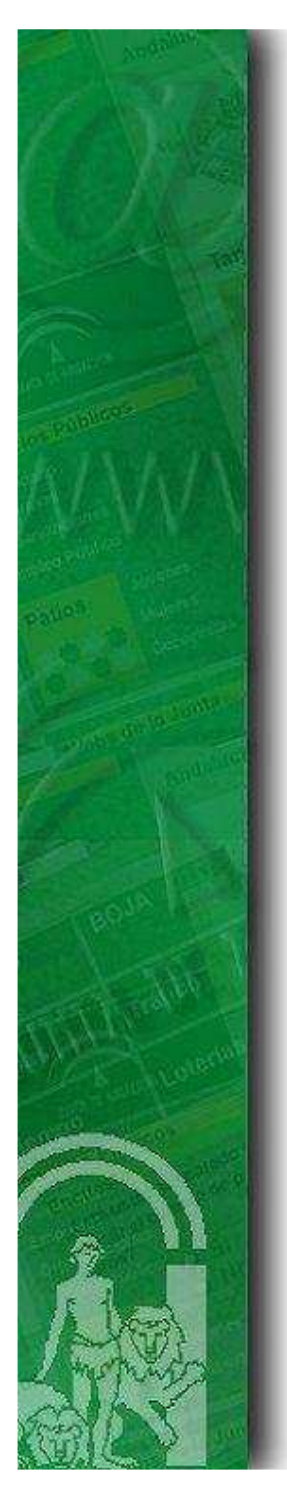

### 3. Arquitectura de Ejecución (Cont.)

#### **Capa de Presentación**

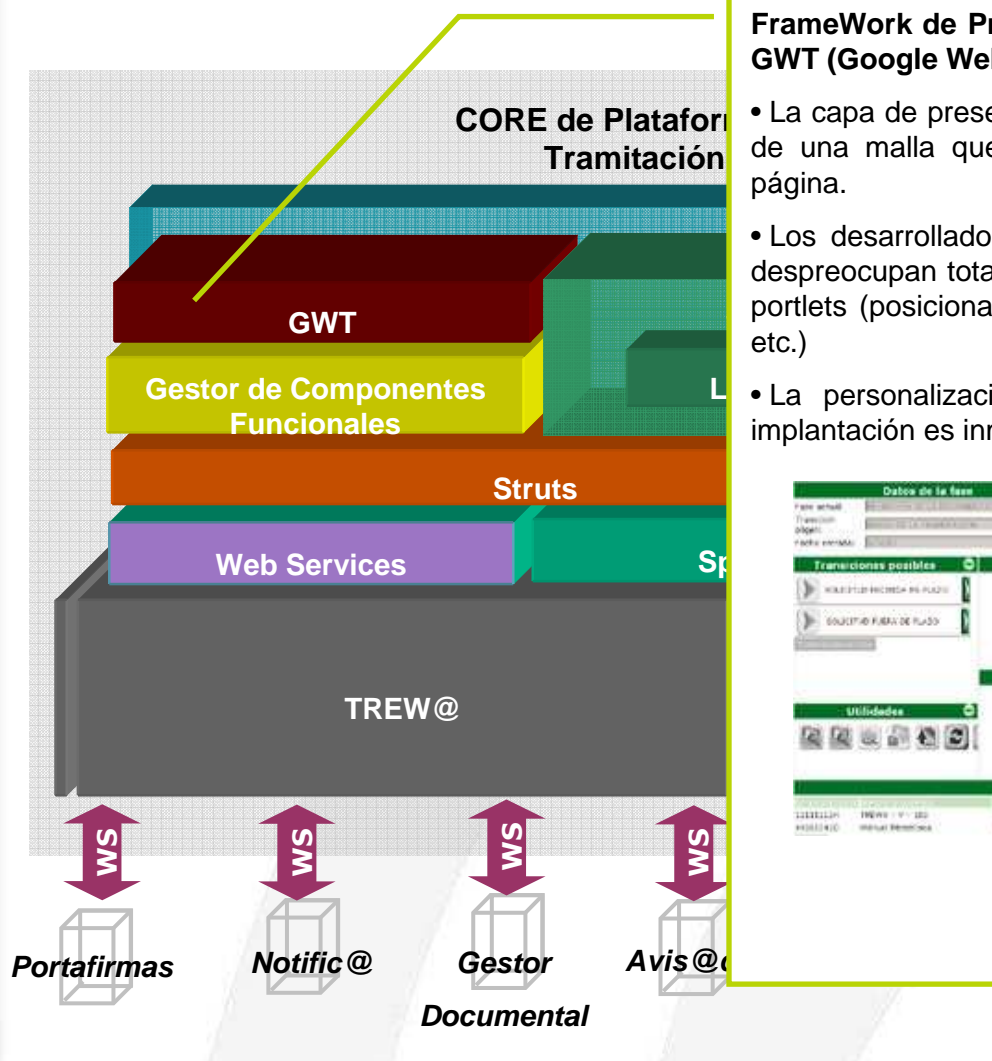

#### **FrameWork de Presentación desarrollado haciendo uso de GWT (Google Web Toolkit):**

 de una malla que delimita las zonas y estructuración de la • La capa de presentación se confecciona bajo la configuración

portlets (posicionamiento, dependencias, control de visibilidad, • Los desarrolladores de nuevos componentes funcionales se despreocupan totalmente de la presentación de sus módulos o

La personalización de<br> **implantación es inmediata**<br> **a componente de la propia de la propia de L** • La personalización de la interfaz del Escritorio en cada

**DAV** 

**NAMES OF STREET** 

**REGISTERA PRITUDIZIONI** 

CHRONOVITI

the text than adverse to the sale of

**SGBD**THEN I VY US

**WASHINGTON** 

**BC**D

 $16$ 

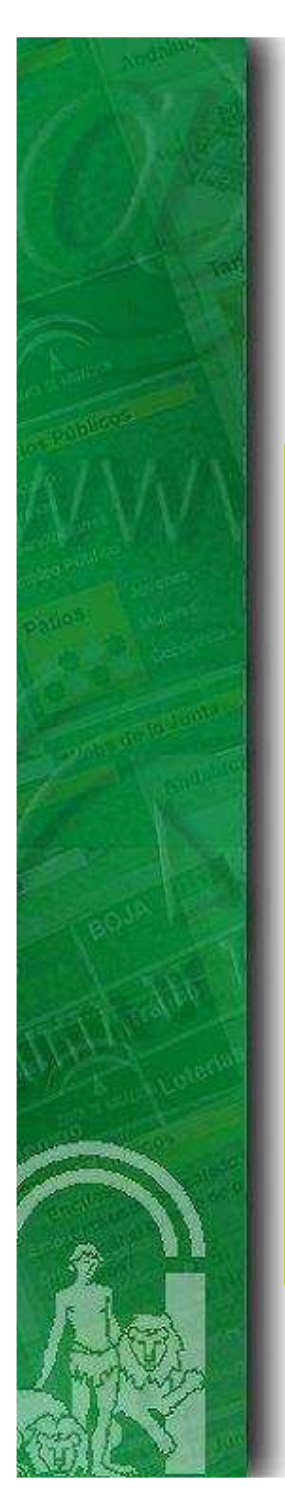

#### 3. Arquitectura de Ejecución (Cont.)

#### **Motor de Indexación y Búsqueda**

#### **Solr del proyecto Apache Lucene:**

- Capacidades de búsquedas avanzadas: Sinónimos, raíces de palabras, aproximación, diferentes tipologías de campos de búsqueda (fecha, real, entero, texto, etc.), operadores lógicos, etc.
- Optimizado para soportar un elevado volumen de consultas
- Basado en interfaces abiertas como XML y HTTP
- Escalable
- Flexible y parametrizable en base a archivos de configuración en<br>formato XMI formato XML
- Arquitectura extensible en base a plug-ins
- Integrado con **LIUS** para la indexación de documentos en formato binario (MS Word, Excel, PDF, etc.)

Solr

**Portafirmas**

Š

**Notific@**

Š

**Documental**

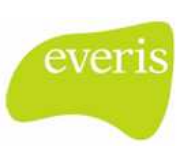

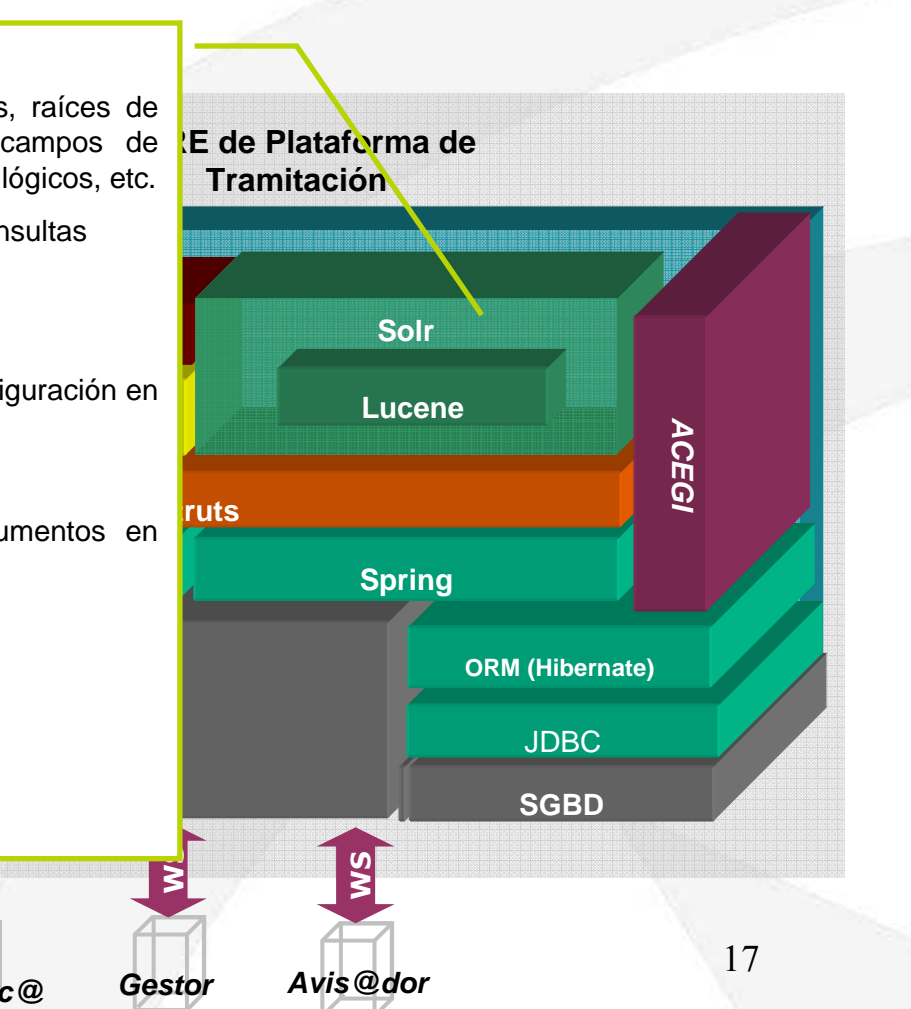

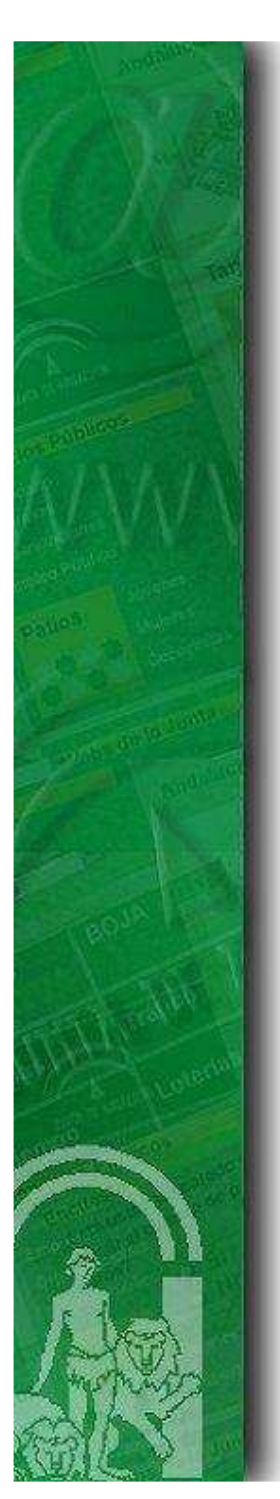

#### 3. Arquitectura de Ejecución (Cont.)

#### **Motor de Indexación y Búsqueda (cont.)**

El módulo de Búsqueda Indexada debe permitir la selección y parametrización de los criterios de búsqueda, así como el acceso directo a los documentos asociados a un expediente. Este módulo permite la selección de los criterios de búsqueda a partir de la información del flujo en sus diversas fuentes(metadatos del gestor documental, campos de formularios en Solicit@, variables de Trew@).

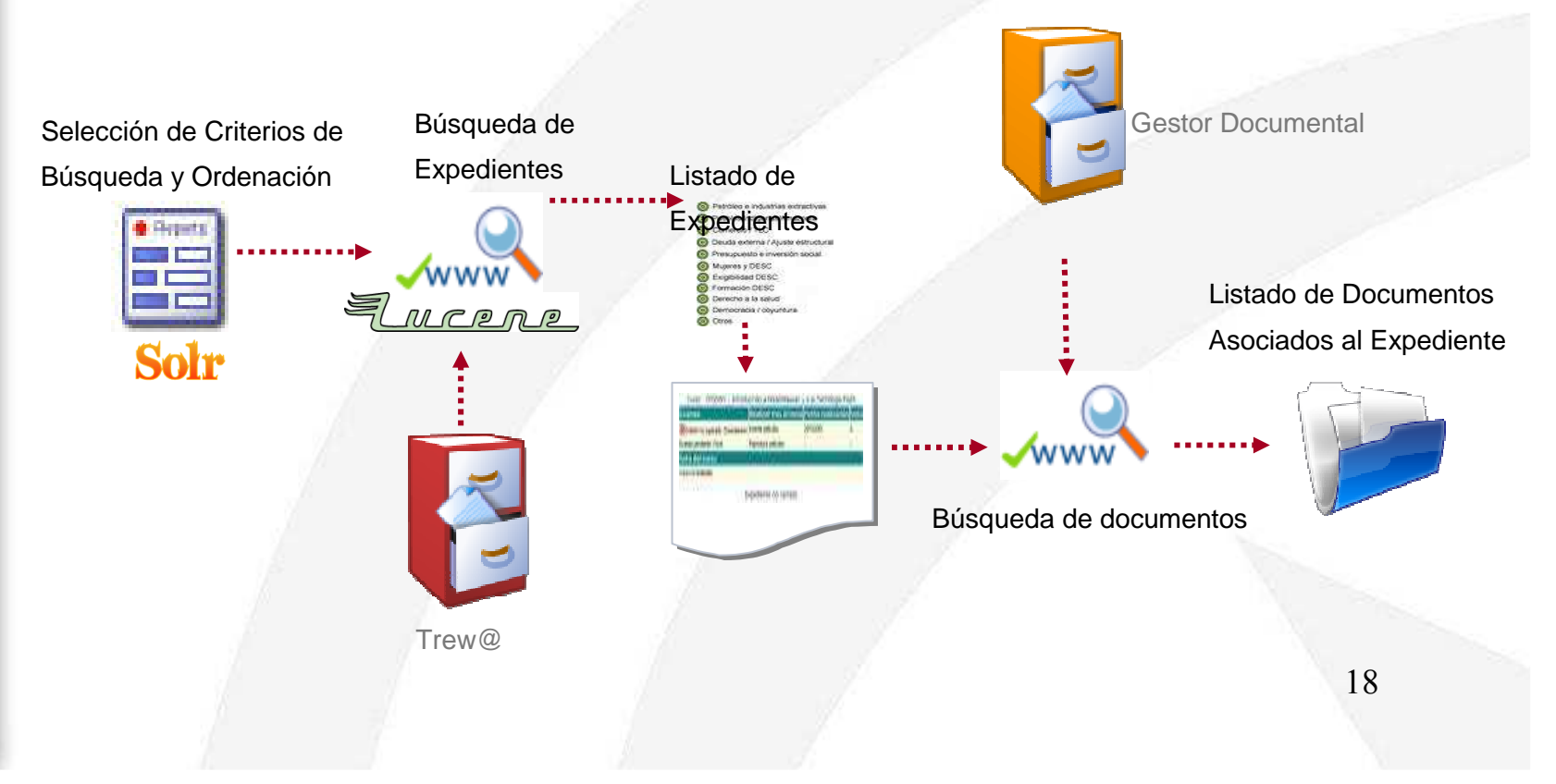

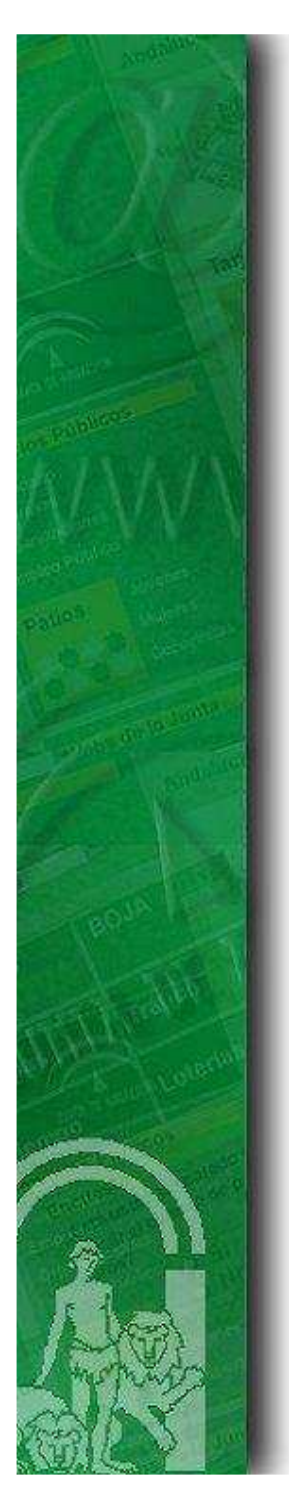

#### 3. Arquitectura de Ejecución (Cont.)

#### **Capa de Servicios Web**

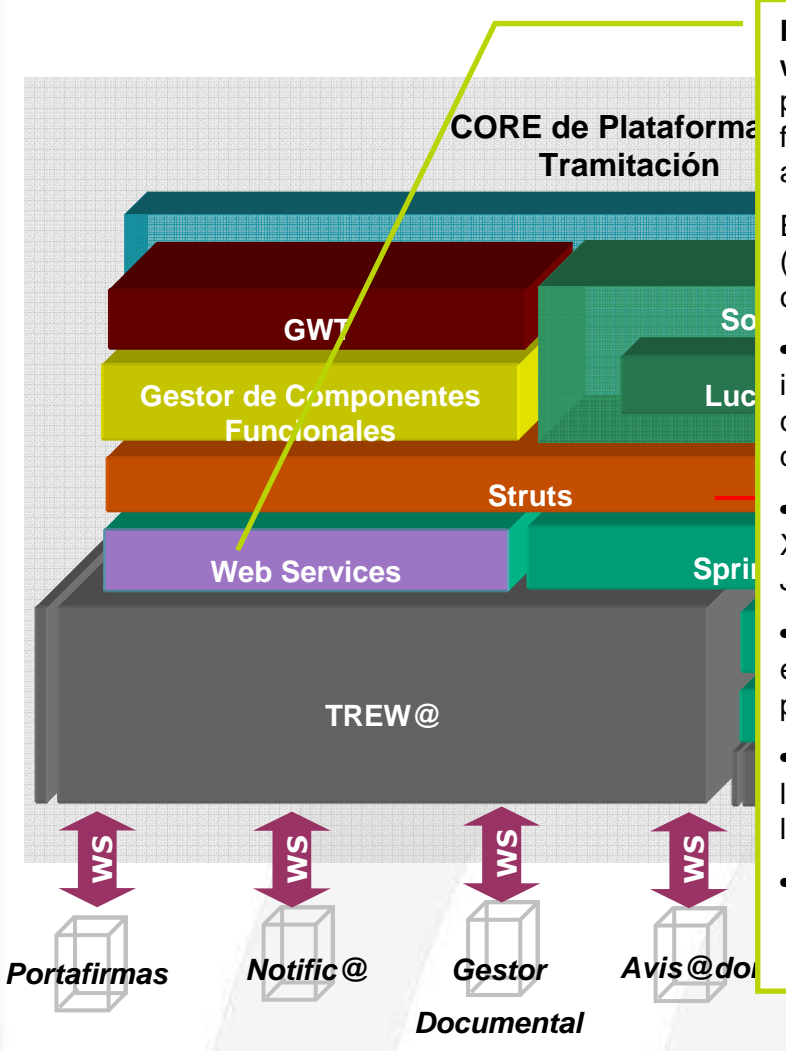

**Plataforma de Tramitación ofrece una capa de servicios web**, cuyos métodos serán descritos más adelante, y cuya pretensión es llevar las funciones más básicas de la aplicación fuera de su propio ámbito: accesibles desde cualquier otro aplicativo que lo requiera.

Esta capa de servicios se implementa haciendo uso de Spring (**SpringWS**) y apoyándose en el motor de tramitación (Trew@) como contenedor de información.

cualquier tipo de petición, con independencia de la naturaleza<br>del mensaje. • SpringWS proporciona una forma fácil de comunicar la información, a través del protocolo libre XML. Permite definir del mensaje.

• SpringWS soporta además numerosas APIs de tratamiento XML, permitiendo encapsular los mensajes XML en cómodos Java Beans.

**ORM (Hibernate)** encriptar y desencriptar los mensajes SOAP, además de • SpringWS hace uso, además, de WS-Security, permitiendo proceder a una verdadera autenticación a través de ellos.

la misma configuración de seguridad de la aplicación puede llevarse a la capa de servicios.• SpringWS se integra con el framework Acegi, de tal forma que

• SpringWS posee licencia Apache

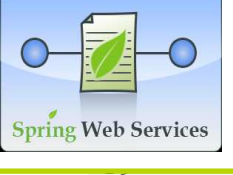

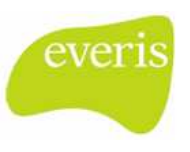

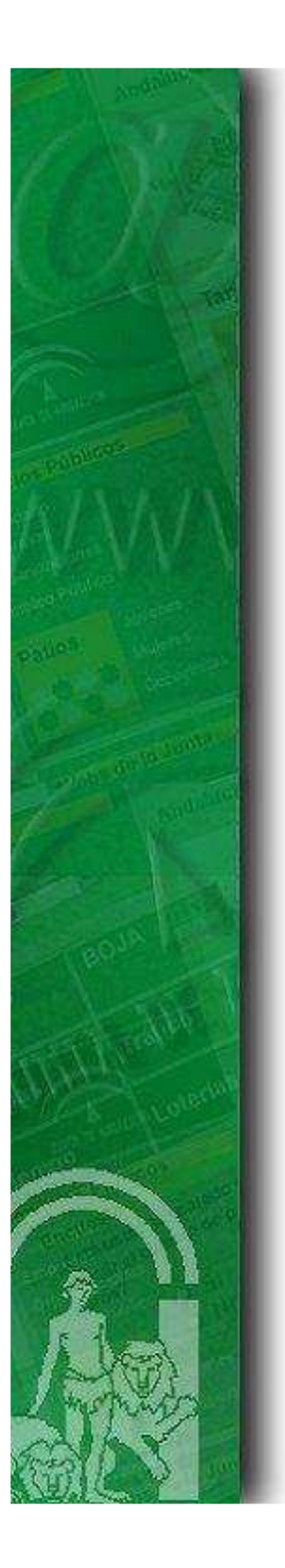

# ÍNDICE

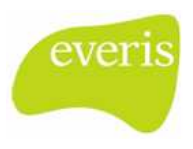

- 1. Principios de Diseño
- 2. Diagrama de Componentes Funcionales
- 3. Arquitectura de Ejecución

### Componentes Funcionales

- 5. Otras Funcionalidades destacadas
- 6. Capacidades de Integración
- 7. Software Development Kit

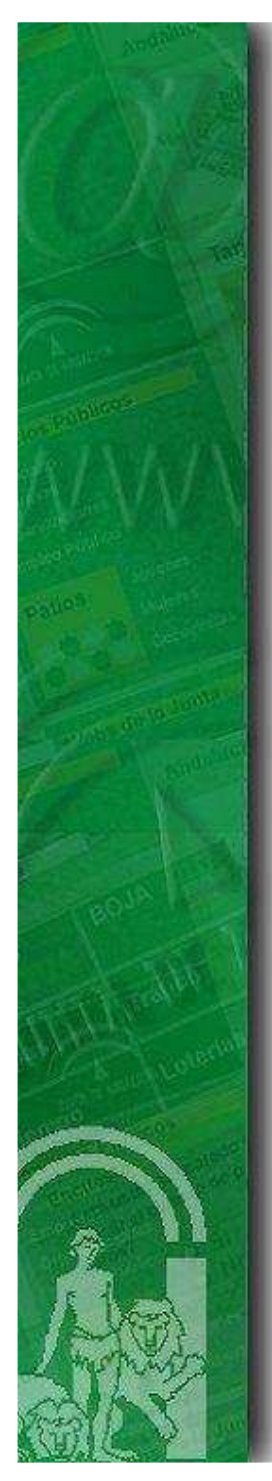

#### 4. Componentes Funcionales

**Los Componentes Funcionales son el instrumento natural para incluir nuevas funcionalidades en la Plataforma de Tramitación.** Los **Componentes Funcionales** de la Plataforma de Tramitación ofrecen funcionalidades adicionales que no están disponibles en el core del sistema. El **Gestor de Componentes Funcionales** proporciona mecanismos sencillos y perfectamente definidos para la construcción de estos plugins funcionales para Plataforma.

ever

Un componente de este tipo podrá contener cualquier recurso propio de una aplicación Web: Clases Java, librerías, imágenes, hojas de estillo Css, librerías Javascript, archivos de configuración, etc.

Estos componentes software podrán ser importados e instalados en la Plataforma de Tramitación a través de la herramienta de administración empaquetados en forma de archivos ZIP.

A continuación se describen los **diferentes tipos de Componentes Funcionales** que se pueden encontrar en la Plataforma:

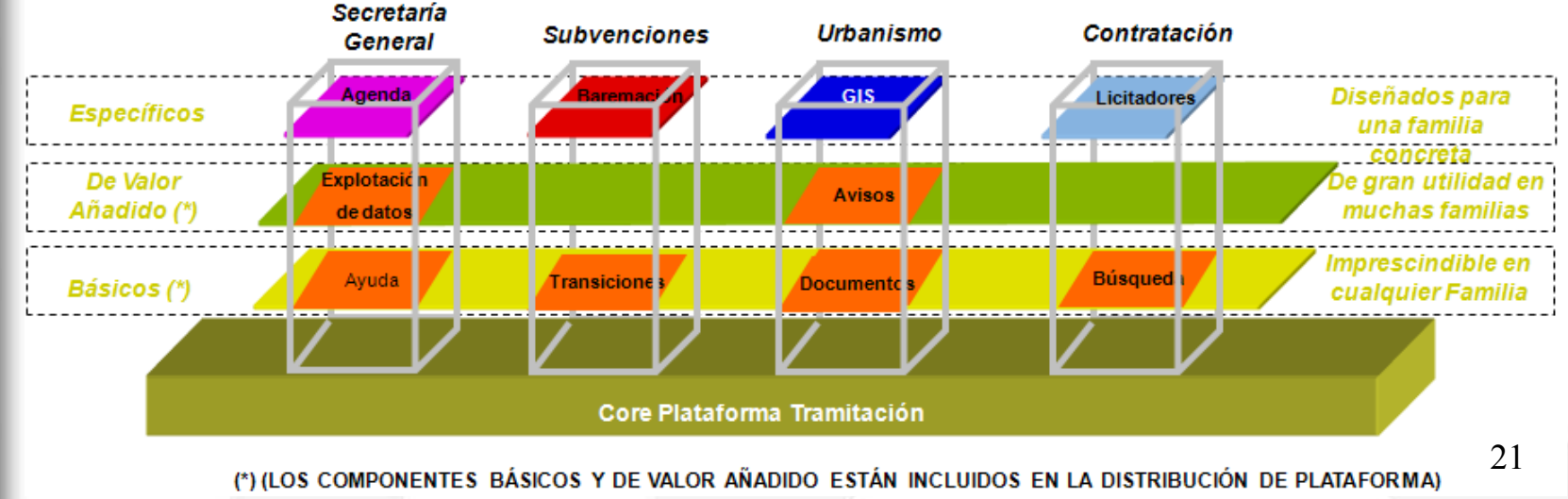

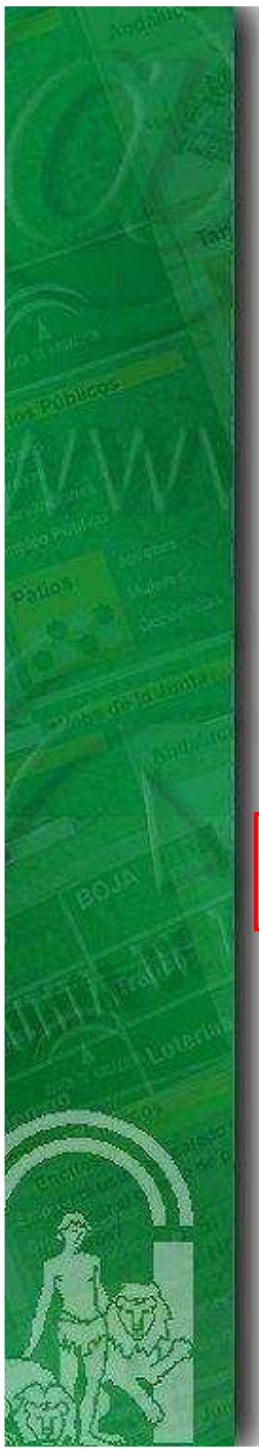

#### 4. Componentes Funcionales (Cont.)

En la siguiente ilustración del Escritorio de Tramitación, podemos ver los distintos **componentes genéricos**, como son: información usuario, datos del expediente, datos de la fase, transiciones posibles, utilidades, etc. Como se puede apreciar, se trata de funcionalidades genéricas que son aplicables a cualquier familia de tramitación:

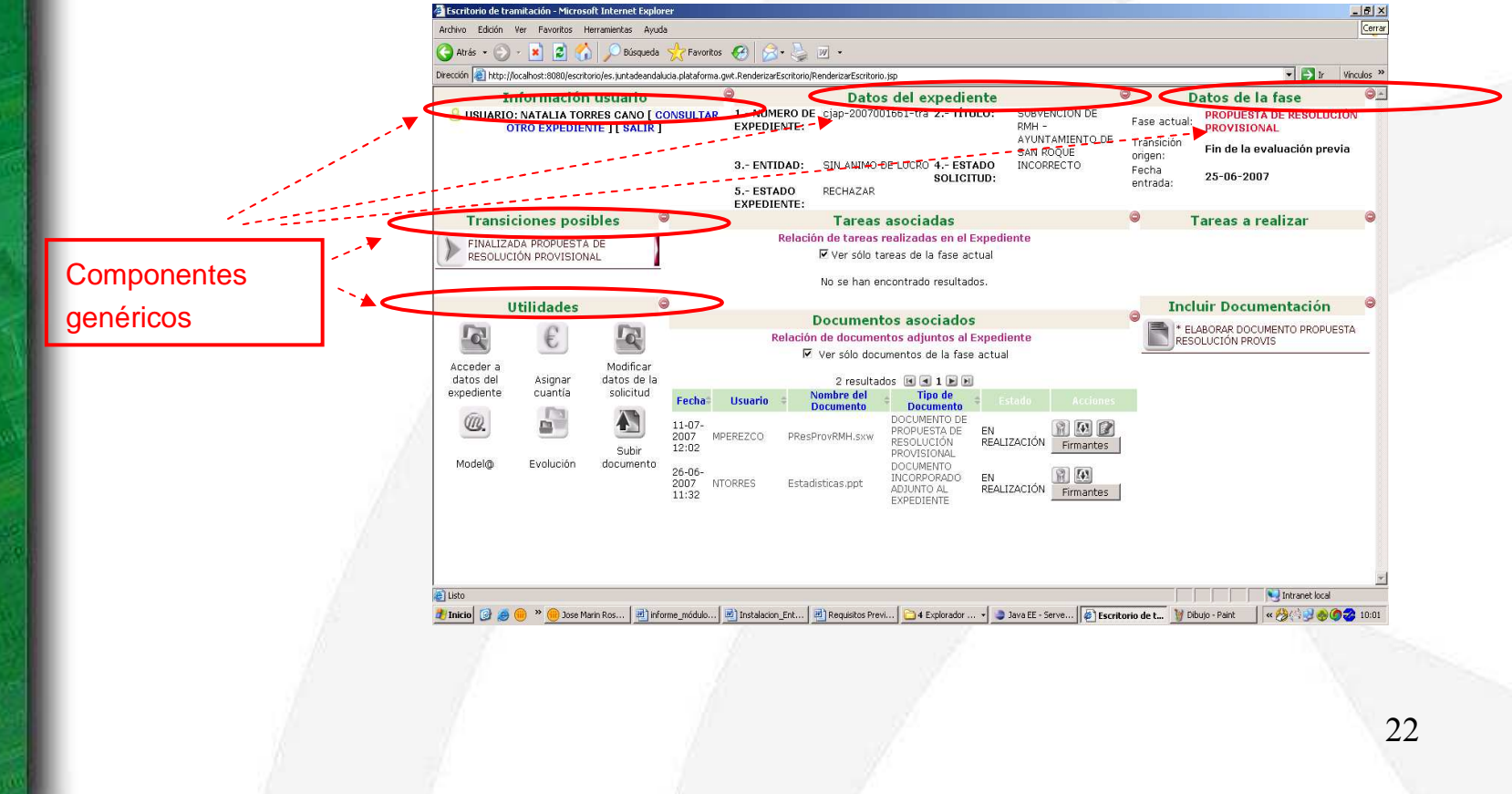

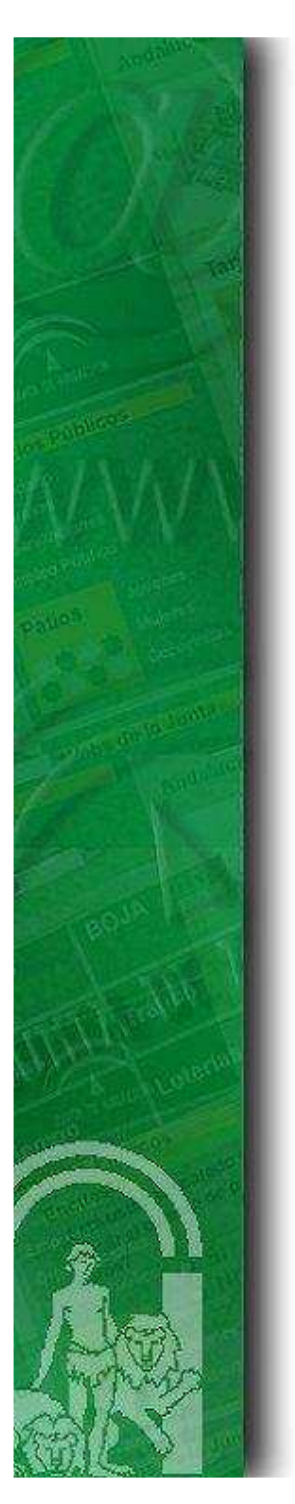

### 4. Componentes Funcionales (Cont.)

#### **Características**

La plataforma aceptará la instalación de paquetes, plug-ins o componentes funcionales verticales y específicos de la familia de procedimientos que se desea tramitar:

- **Un módulo podrá incorporar los siguientes recursos bajo un archivo ZIP:** librerías (jars, páginas JSP, imágenes, CSS, etc.)
- **Los módulos podrán implementar las reglas de navegación bajo cualquier versión de Struts**
- **El módulo irá acompañado de un descriptor (archivo XML)**
- **La plataforma validará de forma automática en la instalación de un módulo:**
	- Empaquetado correcto del ZIP
	- Estructura del módulo
	- El descriptor
	- Las dependencias del módulo
	- La URL asignado, de manera que no se encuentre ocupada por un módulo instalado anteriormente
- **Se ha elaborado una guía de desarrollo describiendo las directrices para la construcción de nuevos módulos funcionales sobre la plataforma**
- 23 **Una vez instalado el módulo, desde la herramienta de administración de la plataforma se configurará los aspectos relacionados con su presentación: posición, orden, asignación de roles, tamaño, etc.**

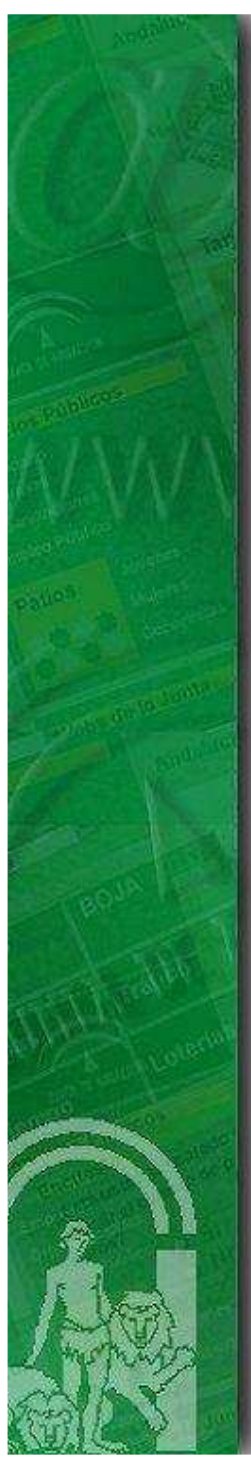

### 4. Componentes Funcionales (Cont.)

#### **Especificaciones para la construcción de un nuevo módulo funcional**

Todos los componentes funcionales (independientemente de su tipología) deben seguir un formato y estructura predeterminada, la cual se empaqueta en un archivo comprimido en formato ZIP. Dicha estructura es la siguiente:

- El archivo de despliegue denominado 'despliegue.xml'. Este archivo es obligatorio.
- **-** La carpeta 'conf' que contendrá los archivos de configuración del módulo (archivos de struts). Esta carpeta debe existir en el archivo ZIP, aunque puede encontrarse vacía.
- La carpeta 'lib' que contendrá las librerías y dependencias especificas del componente funcional y que aún no están disponibles en plataforma. Esta carpeta debe existir en el archivo ZIP, aunquepuede encontrarse vacía.
- ı. La carpeta 'webapp' que contendrá los archivos JSP, JavaScript, imágenes, css, etc... que complementan la construcción del módulo. Esta carpeta debe existir en el archivo ZIP, aunque puede encontrarse vacía.

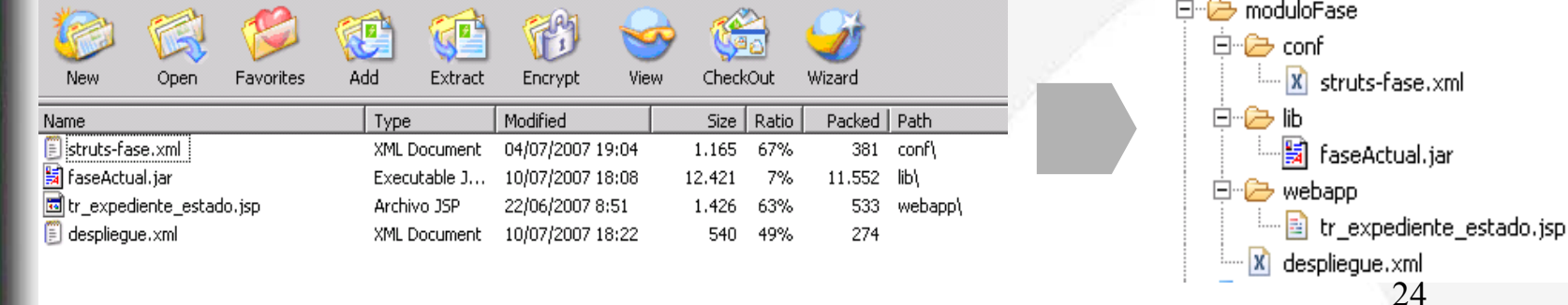

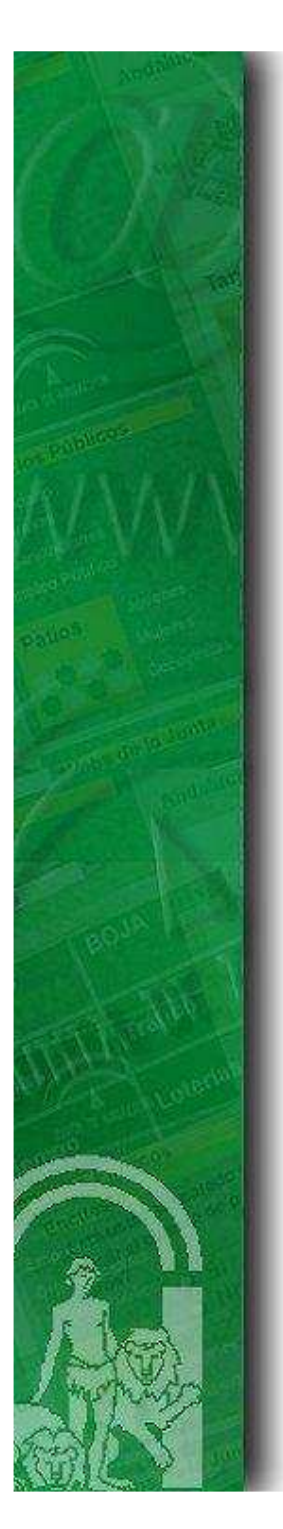

#### 4. Componentes Funcionales (Cont.)

#### Especificaciones para la construcción de un nuevo módulo funcional (Cont.) Archi **"despliegue.xml"**

El archivo despliegue.xml es un descriptor del módulo en el que se detallan aspectos descriptivos e informativos módulo.

Los campos que estructuran este documento en formato xml son:

- **Nombre**: Nombre del módulo.
- **Versión**. Versión del módulo.
- **Título**: Título del módulo.
- **Descripción**: Breve descripción de la funcionalidad del módulo.
- **Url**: acción Struts que se encarga de generar la página principal del módulo.
- **Autor**: Datos del autor del módulo.
- **Type**: Existen 3 tipos diferentes: struts-1, struts-2 y NONE. Este último caso se da cuando el módulo que estamos construyendo no tiene ningún archivo JSP asociado.
- **Postfuncion**: Permite ejecutar una función javascript tras la recarga del módulo.
- **Dependencias**: Describe las dependencias del módulo con otros módulos. Para la correcta instalación del módulo, deben encontrarse instalados en el sistema todos los módulos de los que depende.
- 25**Observados**: Indica los módulos que tiene que "observar" para actualizarse cuando alguno de esos módulos sufre una actualización. (Solo tiene sentido para los módulos que tienen dependencias).

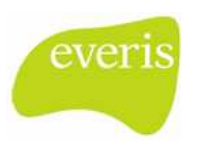

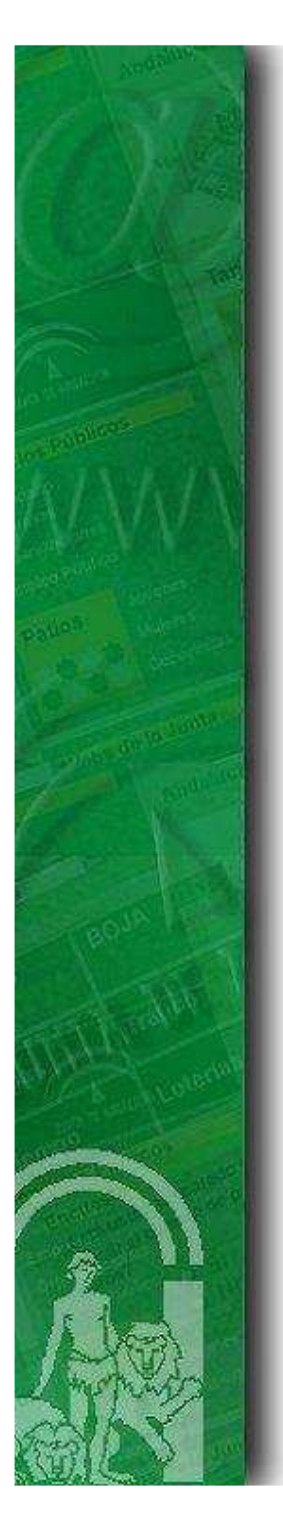

### 4. Componentes Funcionales (Cont.)

#### **Componentes Funcionales Básicos**

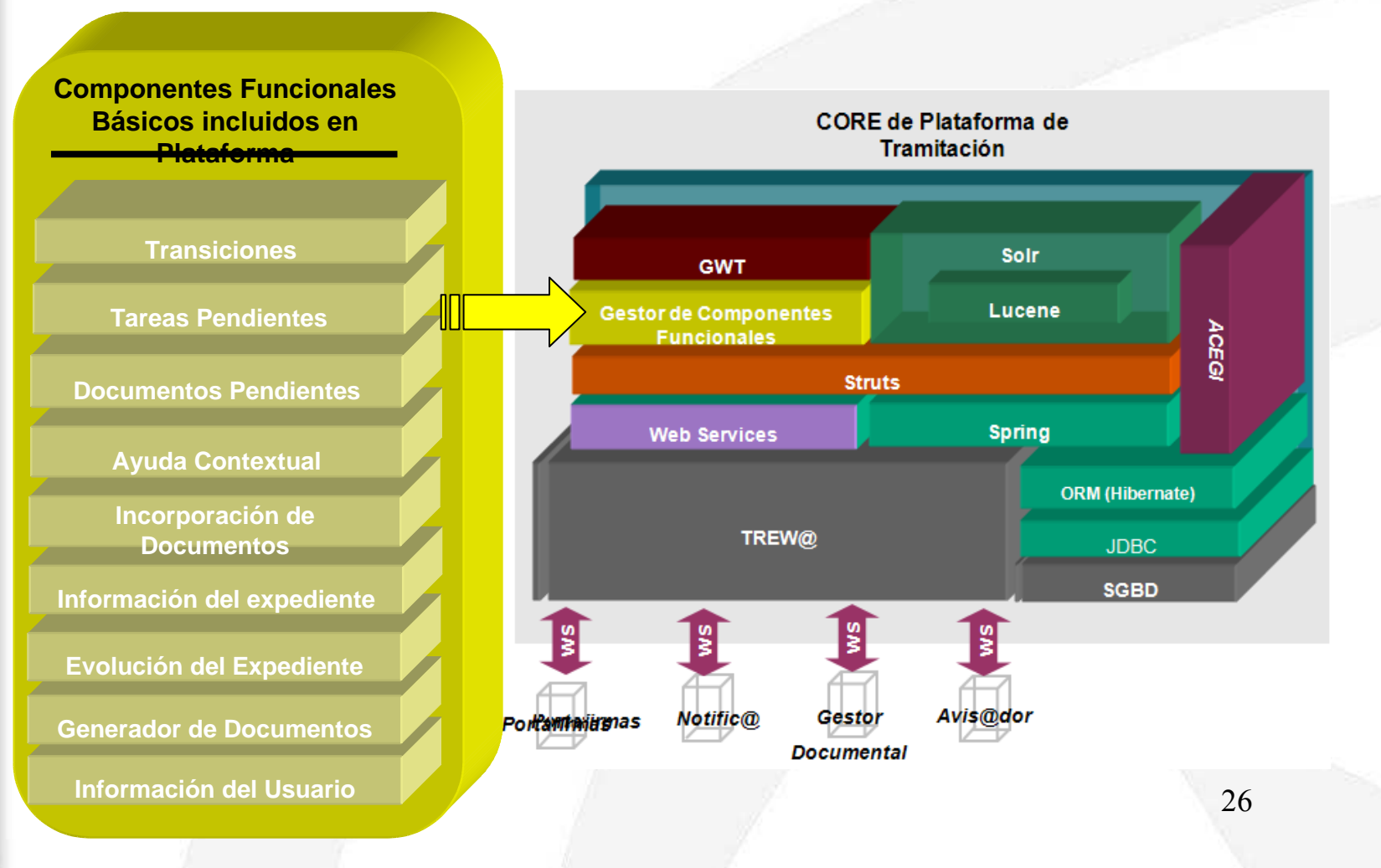

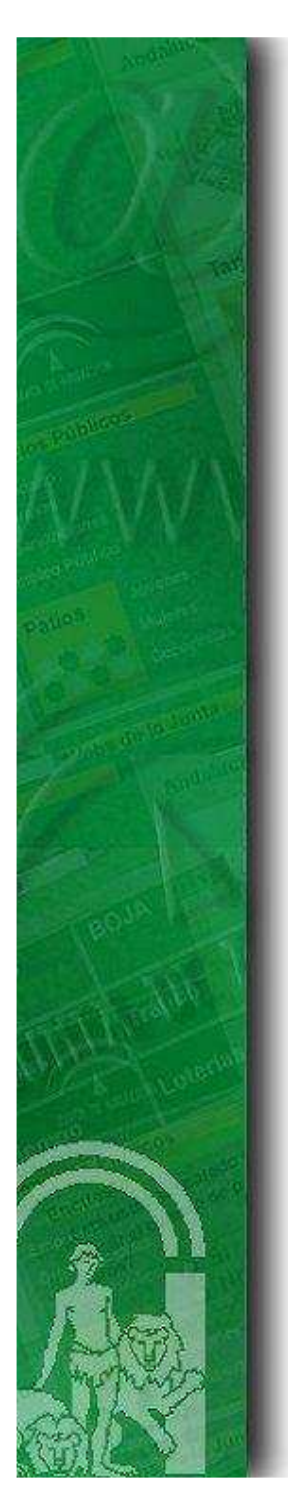

#### 4. Componentes Funcionales (Cont.)

#### **Componentes Funcionales de Valor Añadido**

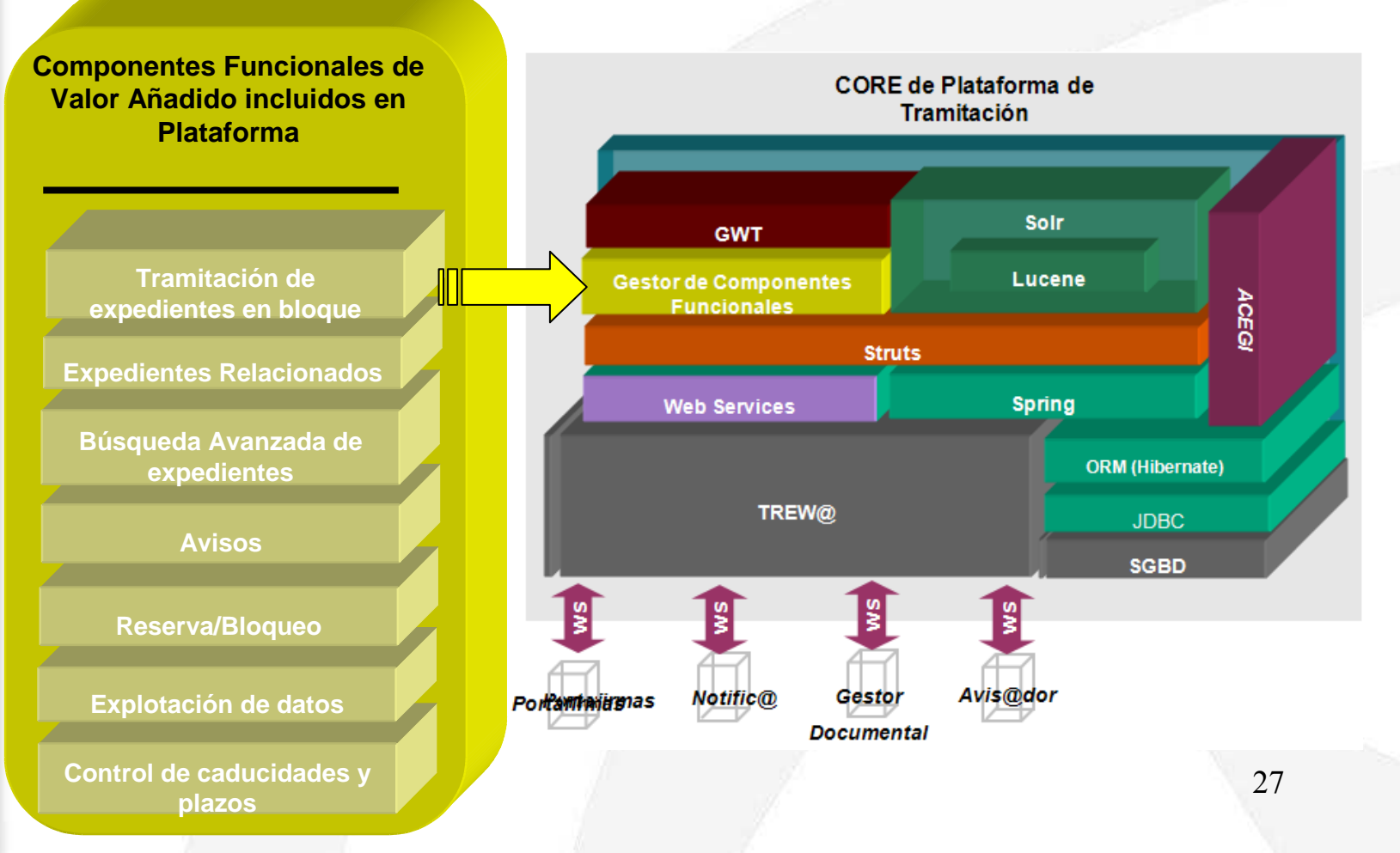

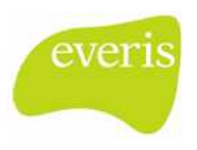

### 4. Componentes Funcionales (Cont.)

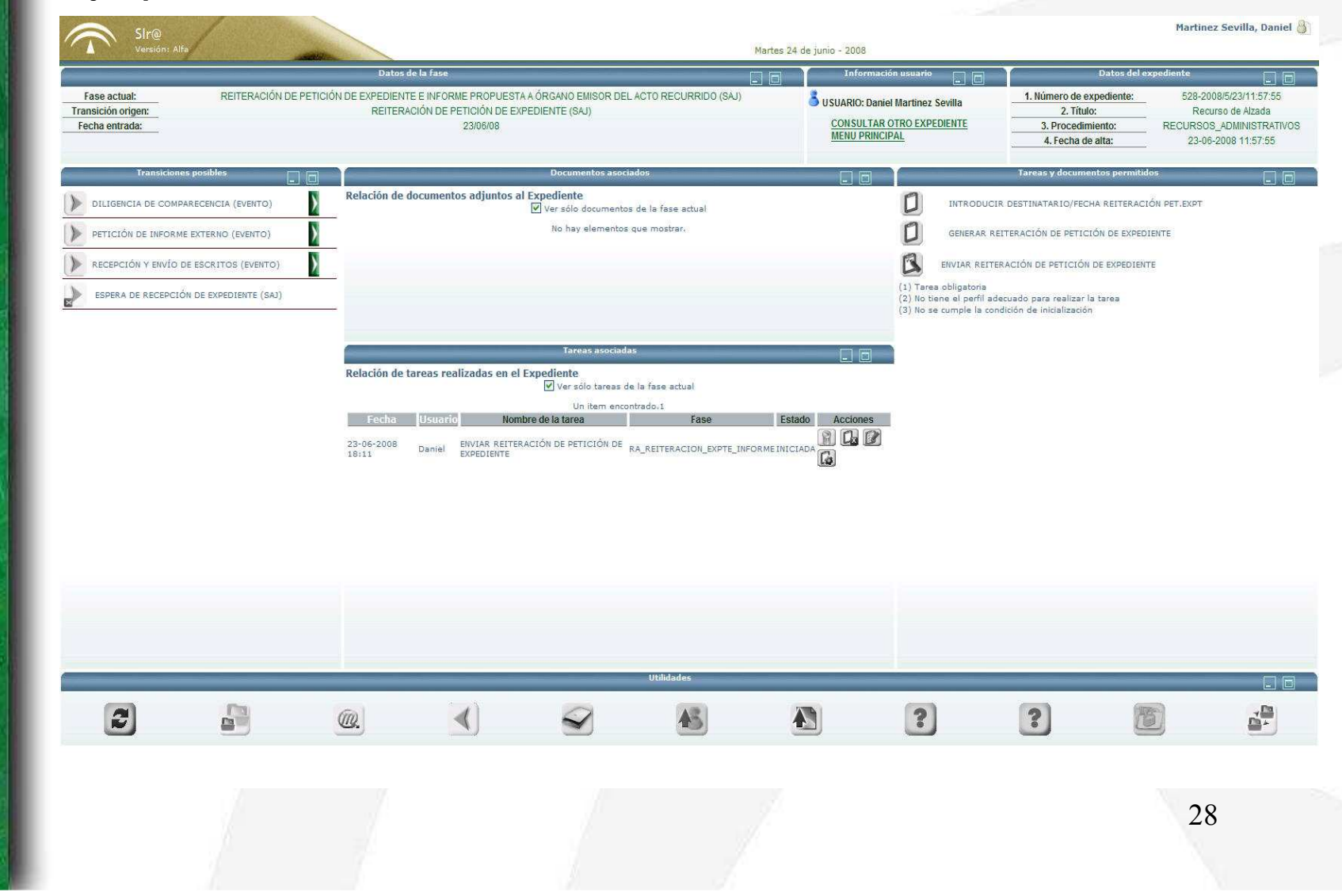

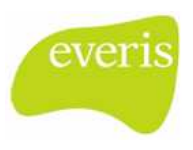

### 4. Componentes Funcionales (Cont.)

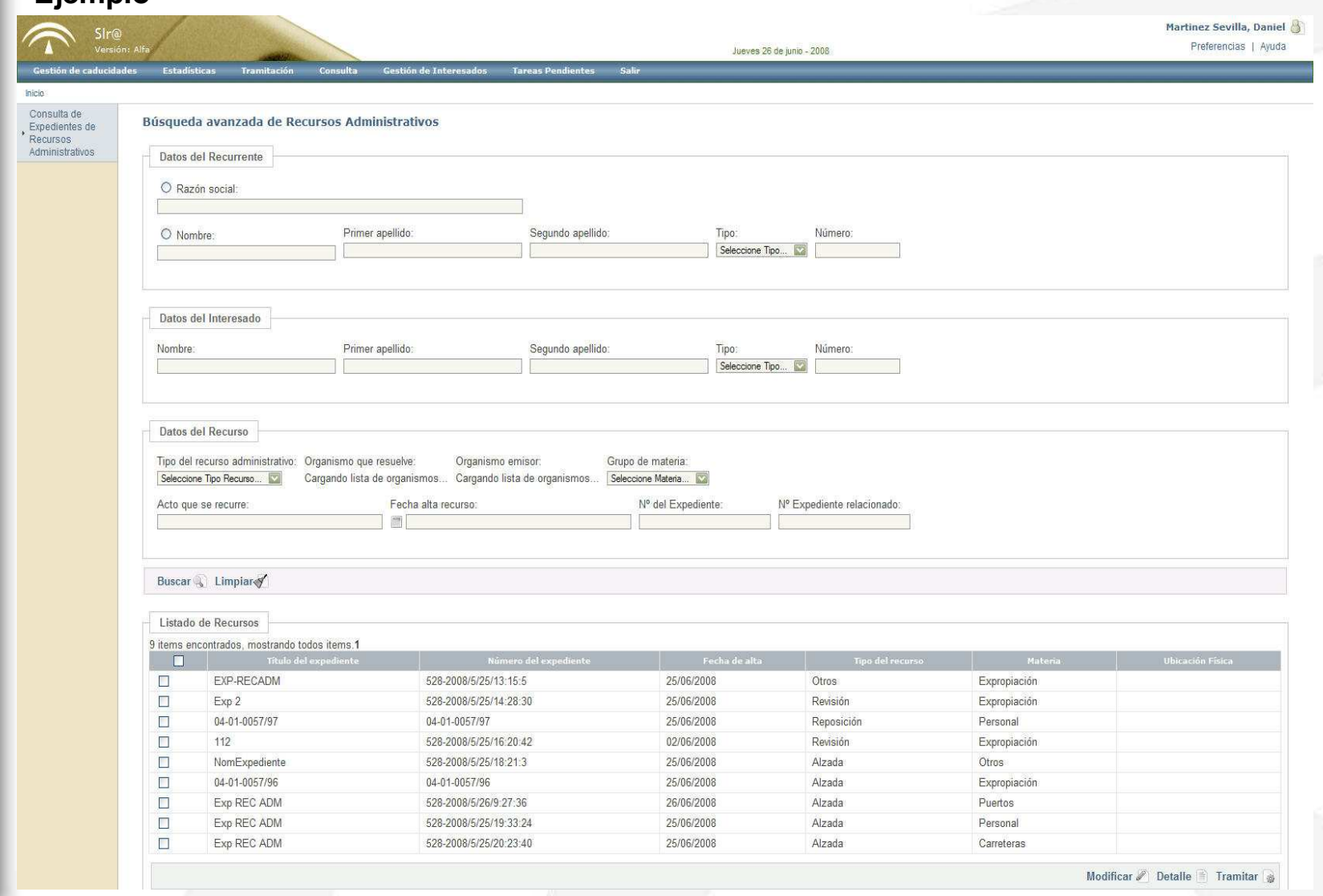

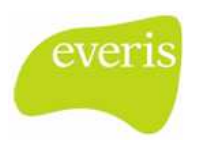

### 4. Componentes Funcionales (Cont.)

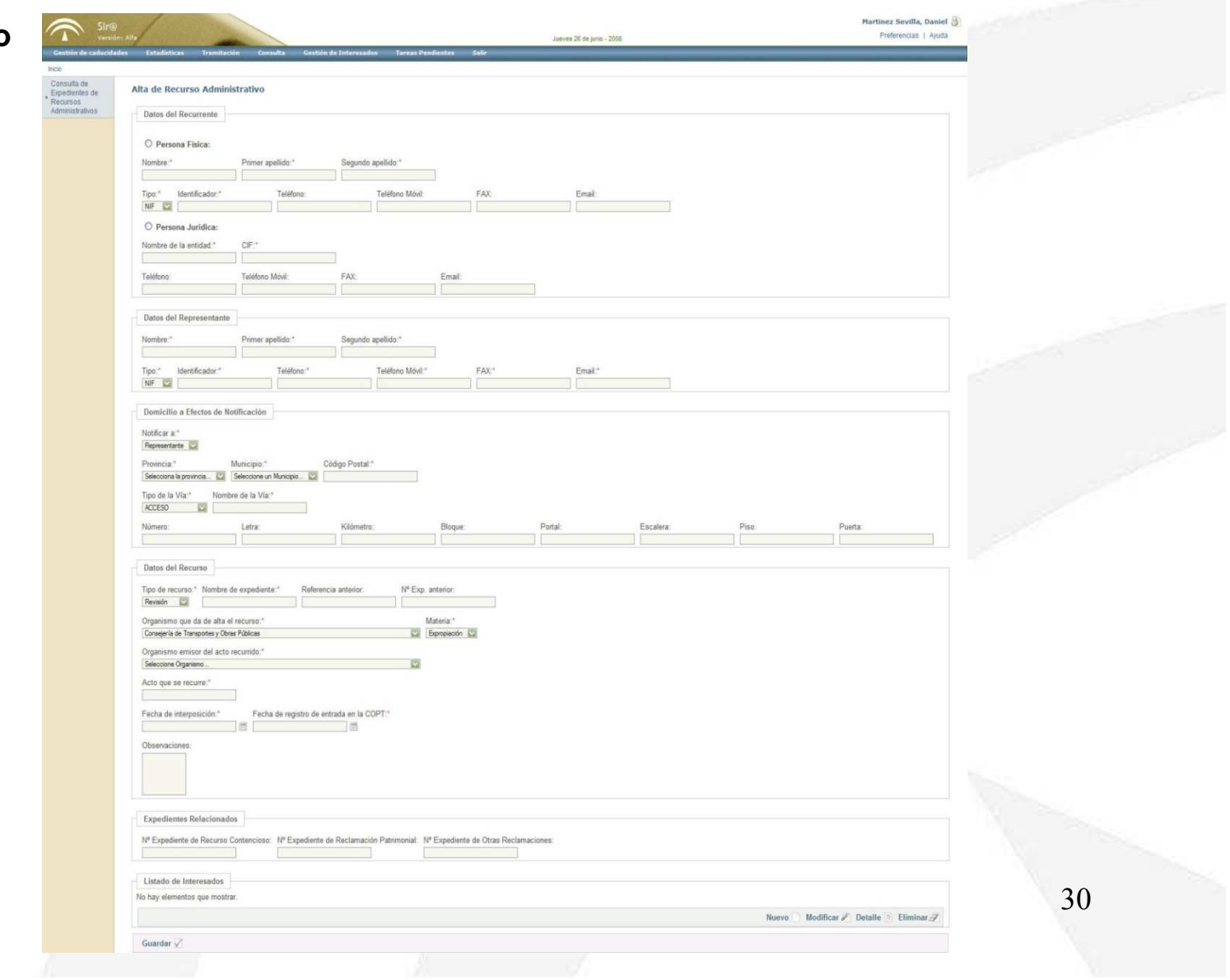

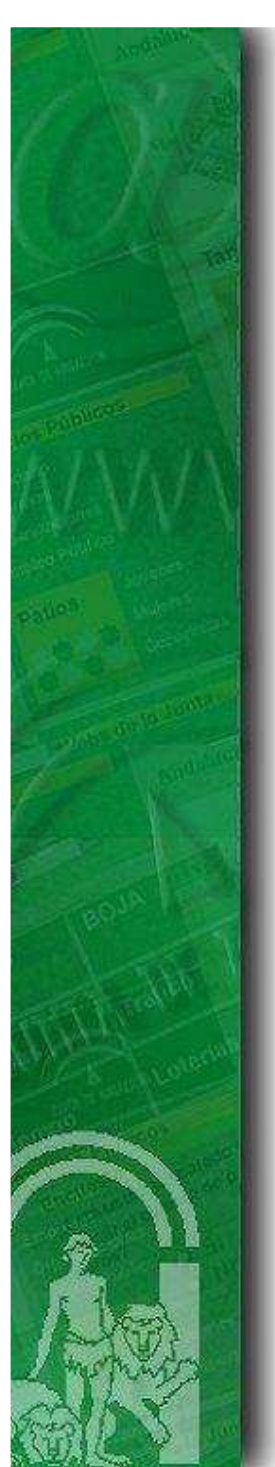

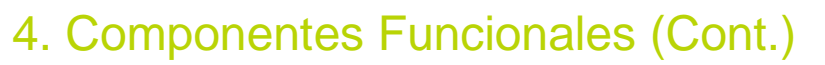

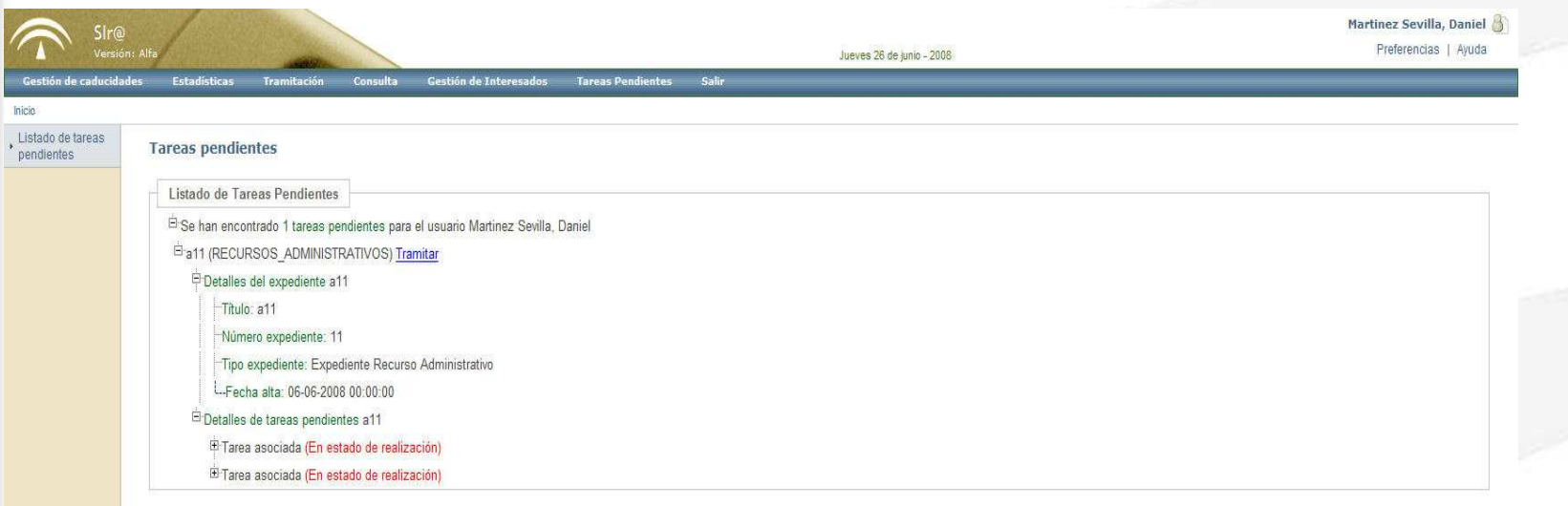

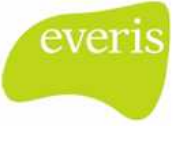

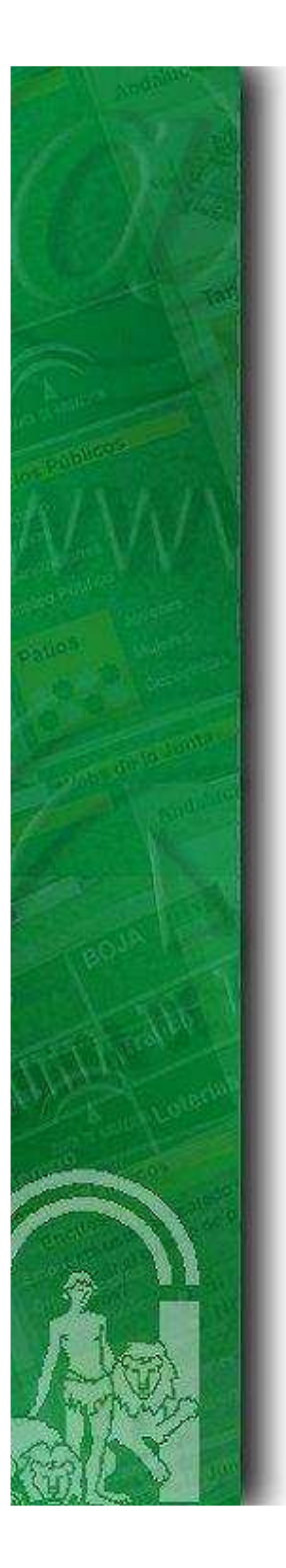

# ÍNDICE

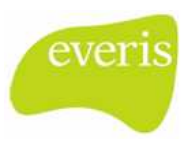

- 1. Principios de Diseño
- 2. Diagrama de Componentes Funcionales
- 3. Arquitectura de Ejecución
- 4. Componentes Funcionales

5. Otras Funcionalidades destacadas

- 6. Capacidades de Integración
- 7. Software Development Kit

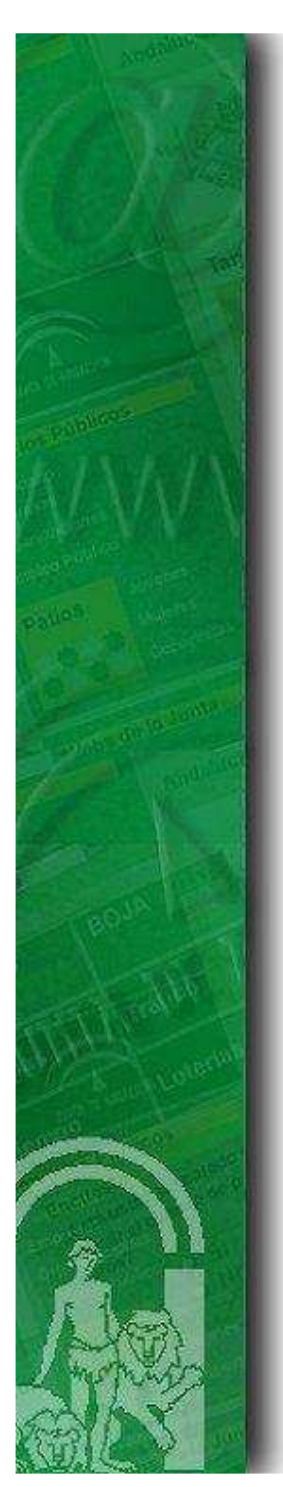

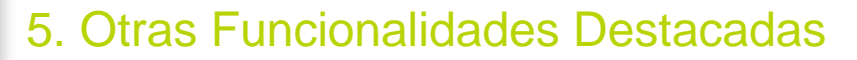

#### **Instalación en Modo ASP (Application Service Provider)**

La **Plataforma de Tramitación ha sido diseñada con el objetivo de que varios sistemas de tramitación de procedimientos diversos, pueden correr sobre una única instancia** de software, servidor de aplicaciones y base de datos, con objeto de que una única instalación centralizada pueda dar servicio a diferentes unidades departamentales u organizacionales. Los usuarios, procedimientos, y sistemas cualquier otro tipo de dato presentarán un completo aislamiento entre los diferentes sistemas.

Cada solución vertical o instalación podrá personalizar:

- •Procedimientos (tareas, plantillas, etc.)
- •**Sistemas**
- •Estilos de la aplicación
- •Configuración del escritorio

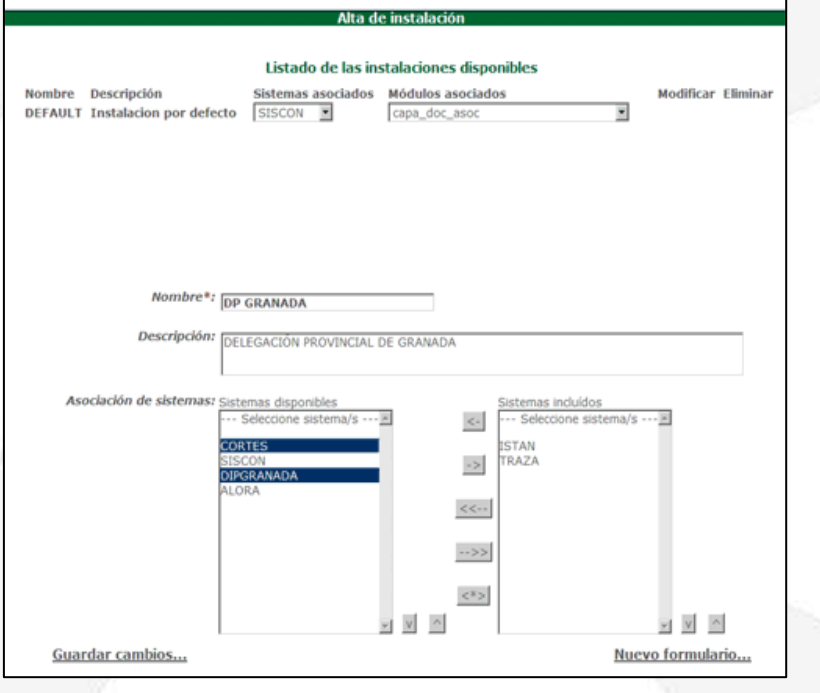

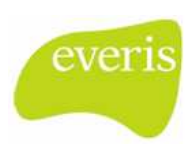

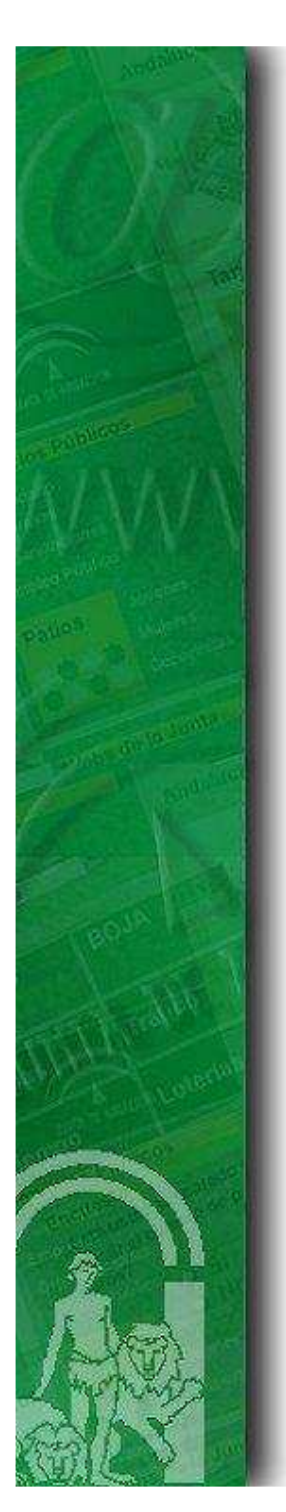

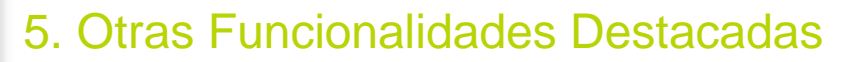

#### **Gestor de Presentación del Escritorio de Tramitación**

El sistema de gestión de Presentación de la Plataforma de Tramitación, personaliza y particulariza el Escritorio de Tramitación activando y desactivando los componentes funcionales bajo los siguientes criterios:

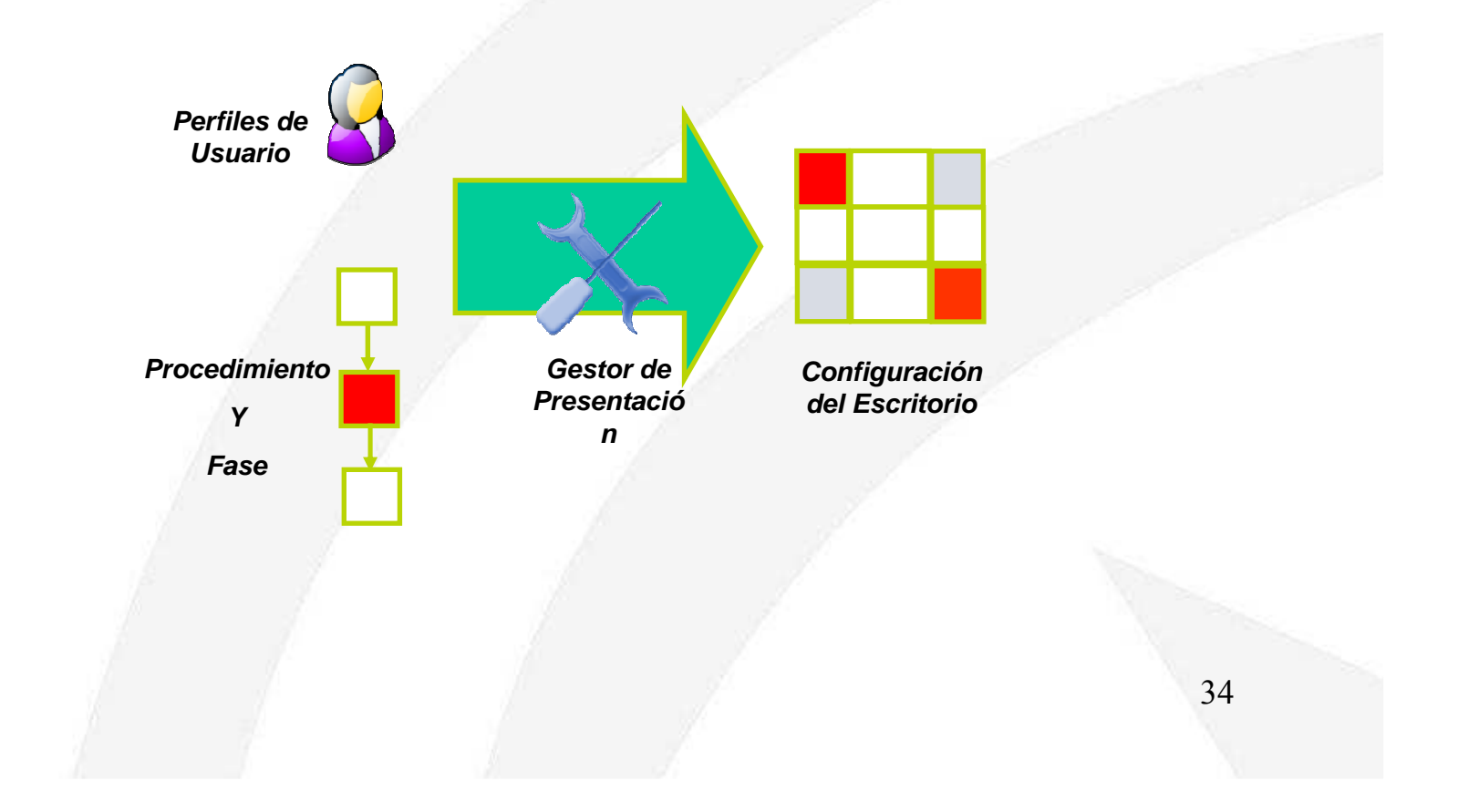

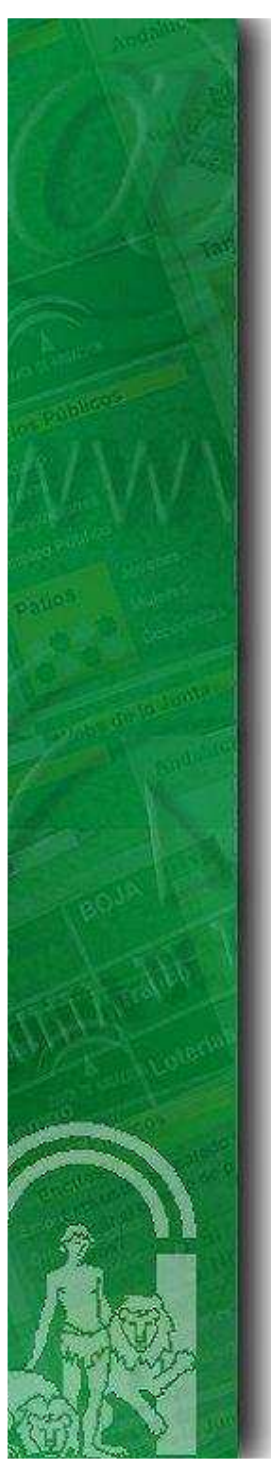

#### 5. Otras Funcionalidades Destacadas

#### **Gestor de Presentación del Escritorio de Tramitación (Cont.)**

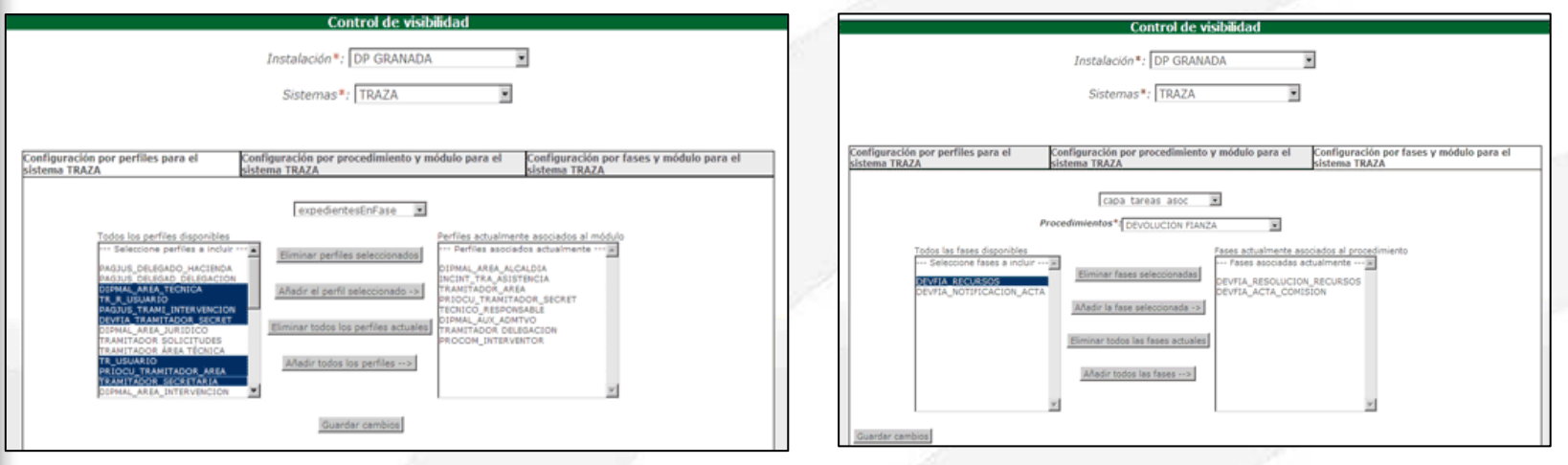

**Visibilidad por Perfil Visibilidad por Procedimiento y Fase** 

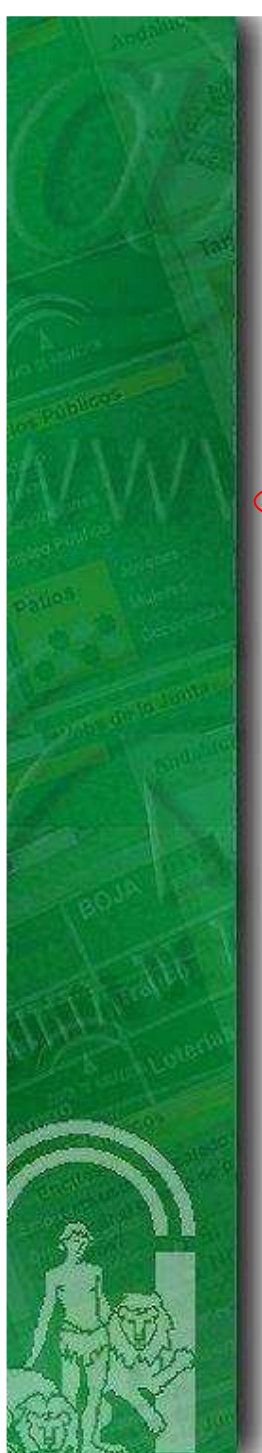

### 5. Otras Funcionalidades Destacadas

**Gestor de Presentación del Escritorio de Tramitación (Cont.)**

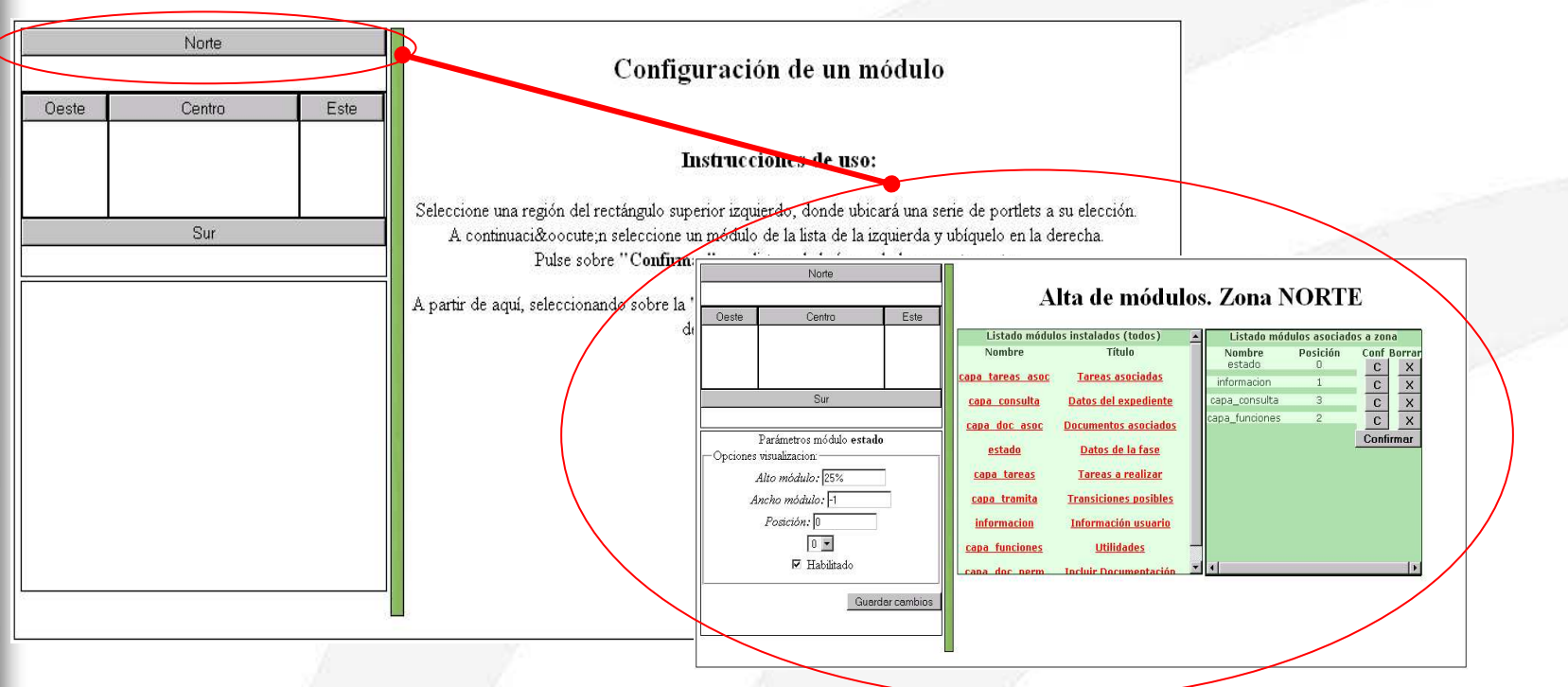

La pantalla de la figura se utiliza para ubicar los módulos funcionales en las diferentes zonas en las que se ha dividescritorio de tramitación, en este caso la división se ha realizado en 5 zonas (Norte, Sur, Oeste, Este y Centro):

- En las zonas Norte y Sur los módulos se apilan de forma horizontal
- En las zonas Oeste, Centro y Este los módulos se apilan de forma vertical

36

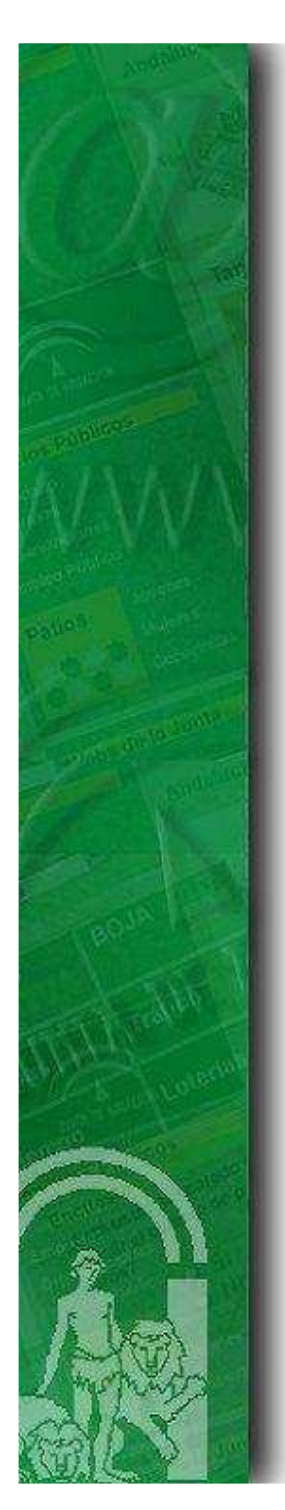

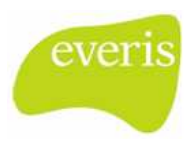

#### 5. Otras Funcionalidades Destacadas

#### **Digitalización de Documentos con escáner**

La plataforma incluye una **herramienta para digitalizar (escanear) documentos de entrada que solamente se disponen en formato papel con objeto de su incorporación directa en formato PDF al expediente y fase** que el usuario tramitador se encuentra tramitando en ese momento.

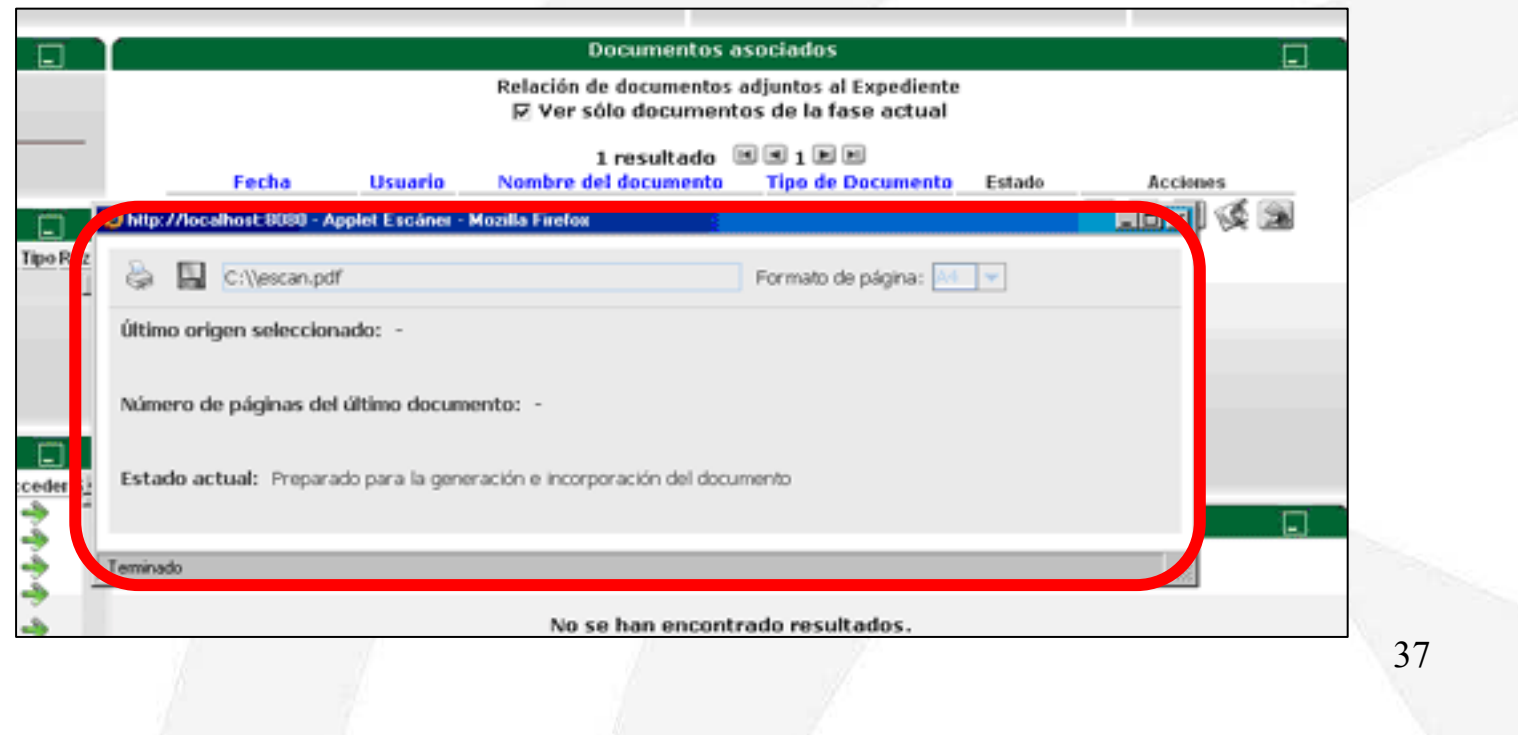

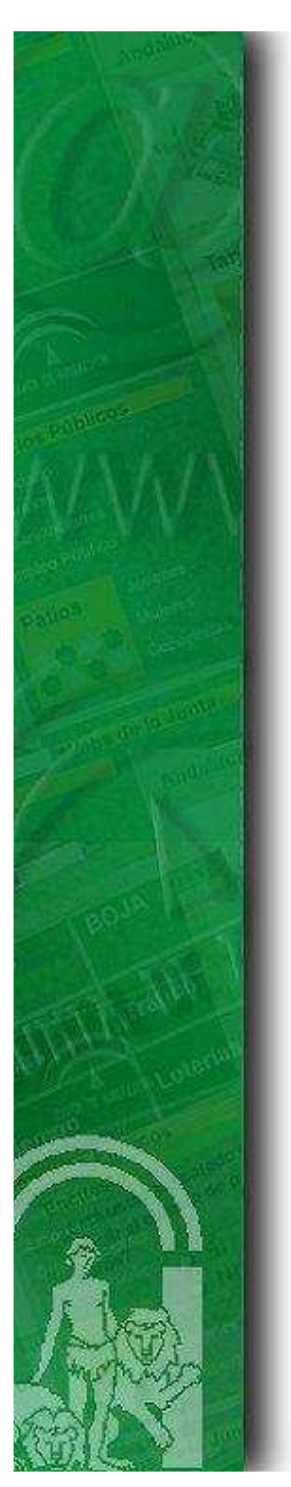

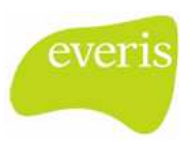

#### 5. Otras Funcionalidades Destacadas

#### **Conversión a PDF**

La Plataforma de Tramitación distribuye una herramienta de conversión a PDF para todos los documentos de plantilla OpenOffice. La conversión se realiza por indicación explícita del usuario tramitador, una vez el documento se encuentre generado en el expediente y en estado de finalización, o bien de forma automática, cuando dicho documento requiera firma.

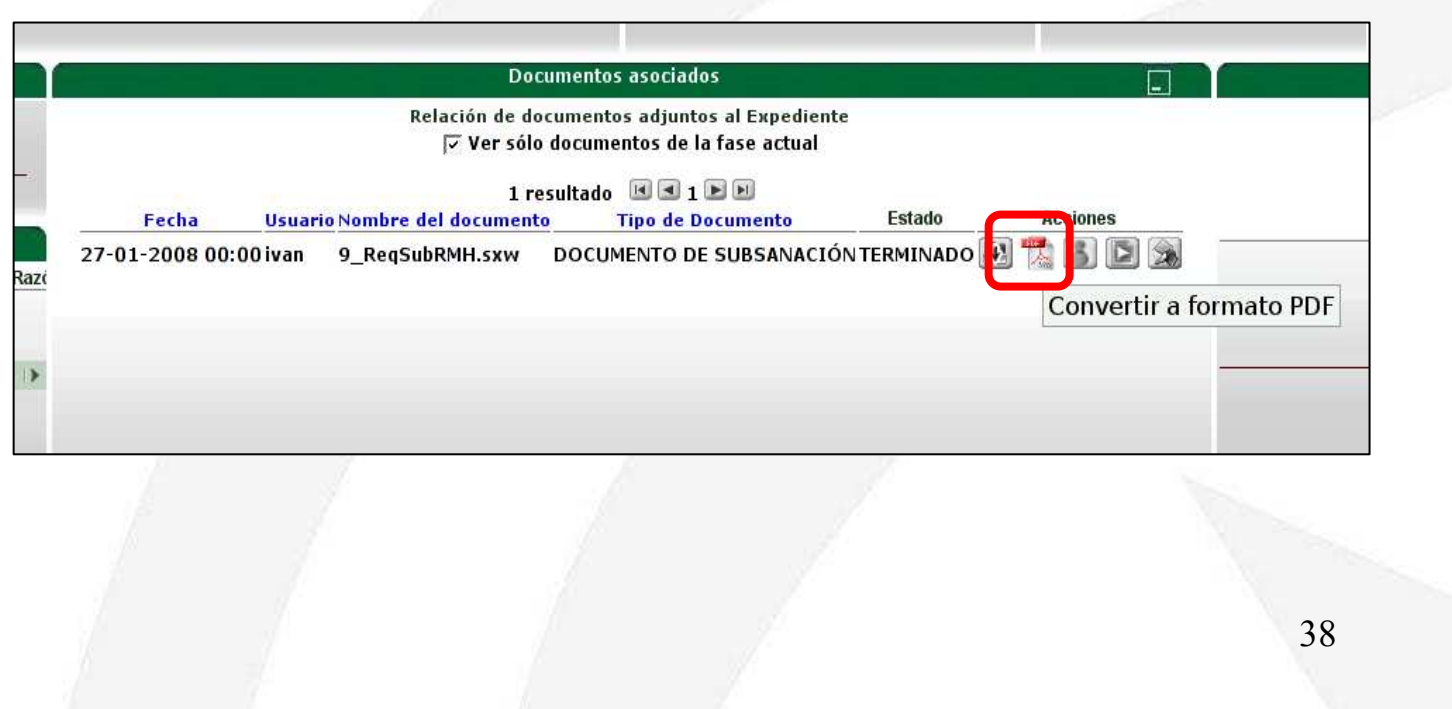

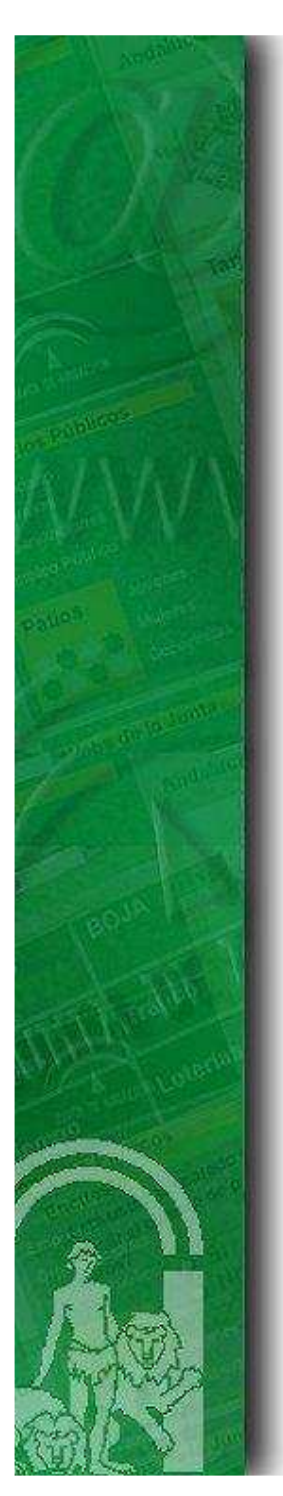

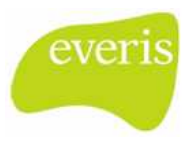

5. Otras Funcionalidades Destacadas

#### **Control de Caducidades y Plazos**

**La Plataforma de Tramitación contiene una herramienta para la gestión de las caducidades y los plazos de los expedientes**. Se ha dotado a la aplicación de dos módulos para realizar esta gestión:

- 1. **El primer módulo informa al usuario de todos los expedientes que tiene asignados, y se encuentran en estado de "caducado",** así como de aquellos **que tienen un plazo próximo a expiración**. Este módulo ofrece también funcionalidades de gestión, ya que **permite suspender o aplazar plazos**. El módulo es accesible desde fuera del contexto del escritorio de tramitación.
- 2. El segundo módulo tiene una funcionalidad análoga, pero se centra en **informar de las caducidades y plazos del expediente que se está tramitando actualmente**. Análogamente al anterior, admite gestionar los plazos.

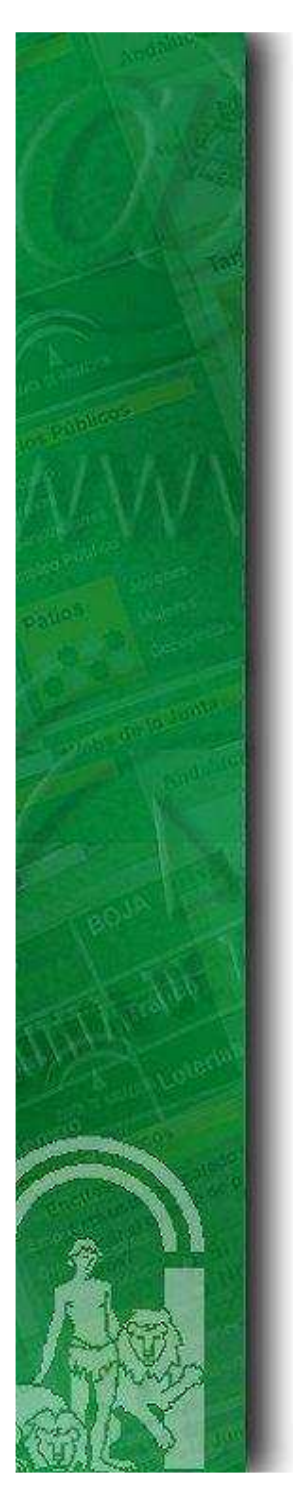

#### 5. Otras Funcionalidades Destacadas

#### **Control de Caducidades y Plazos (Cont.)**

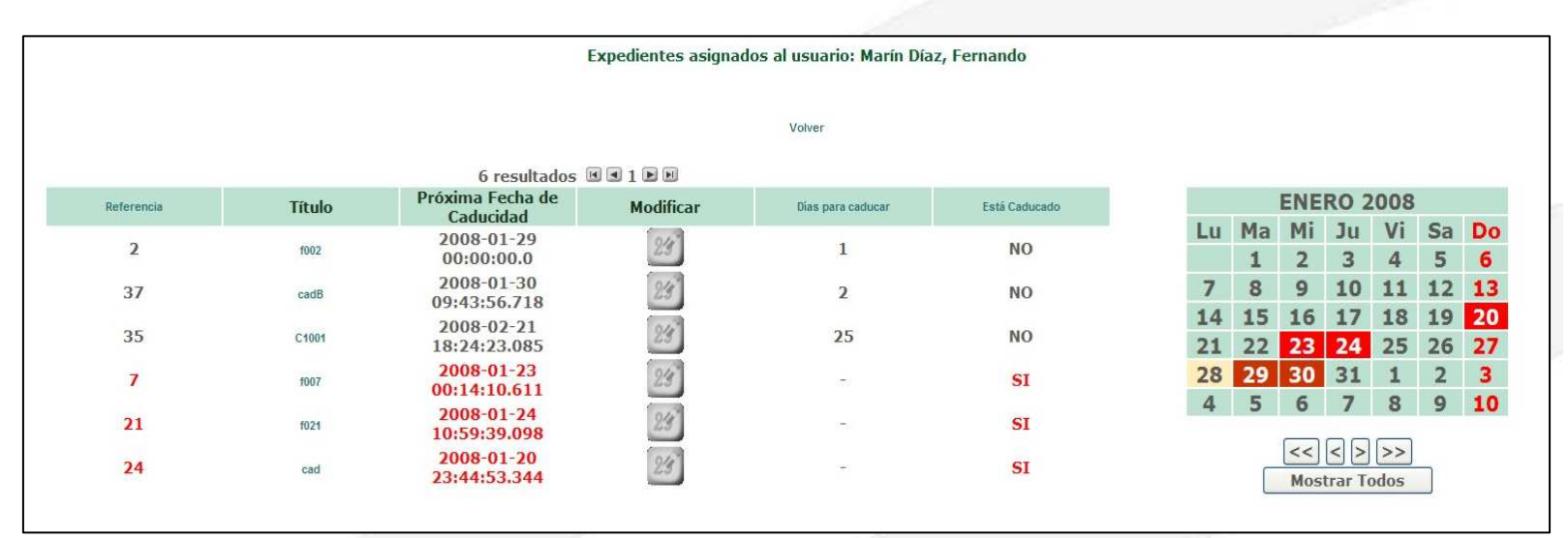

**Control de Caducidades de los expedientes asignados a un determinado usuario**

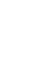

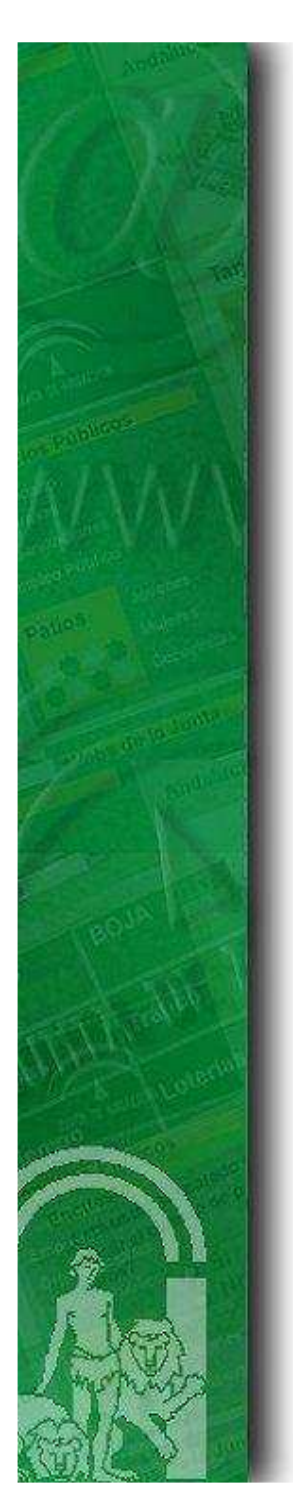

#### 5. Otras Funcionalidades Destacadas

#### **Control de Caducidades y Plazos (Cont.)**

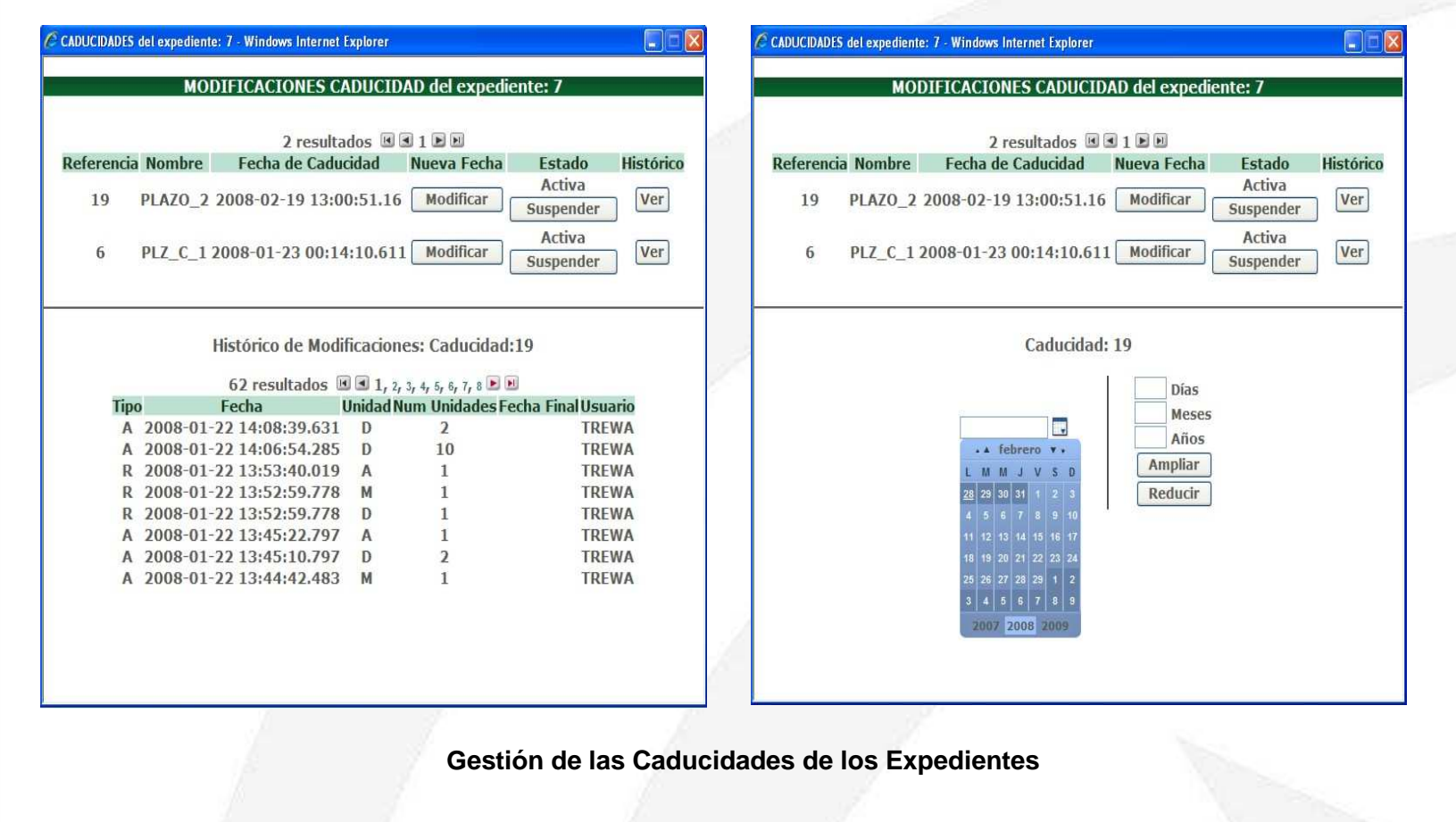

evei

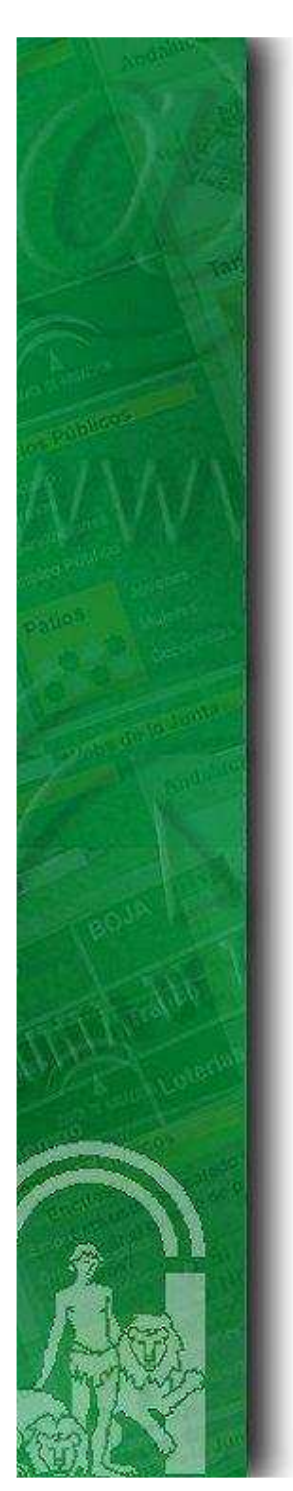

5. Otras Funcionalidades Destacadas

#### **Control de Caducidades y Plazos (Cont.)**

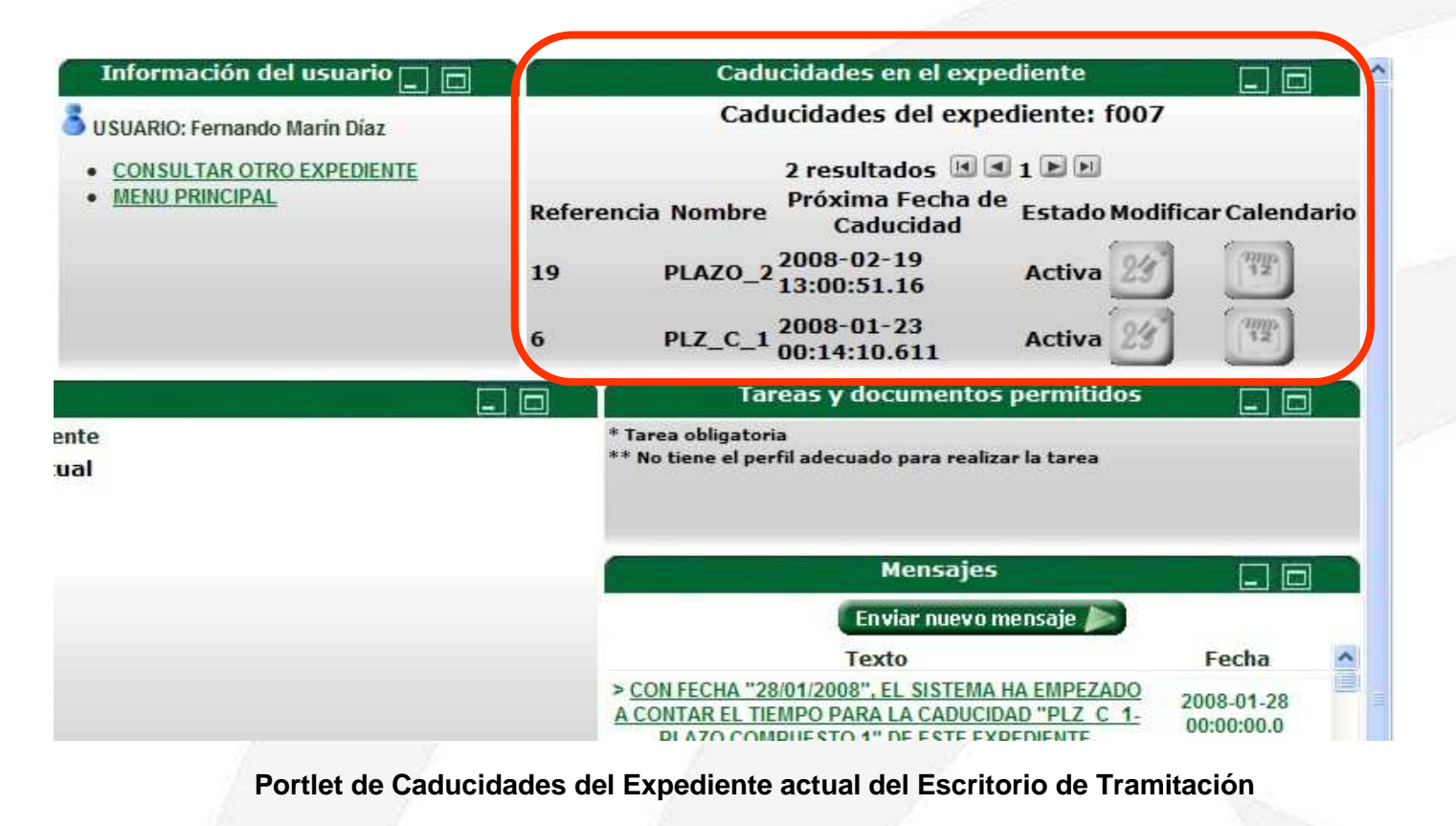

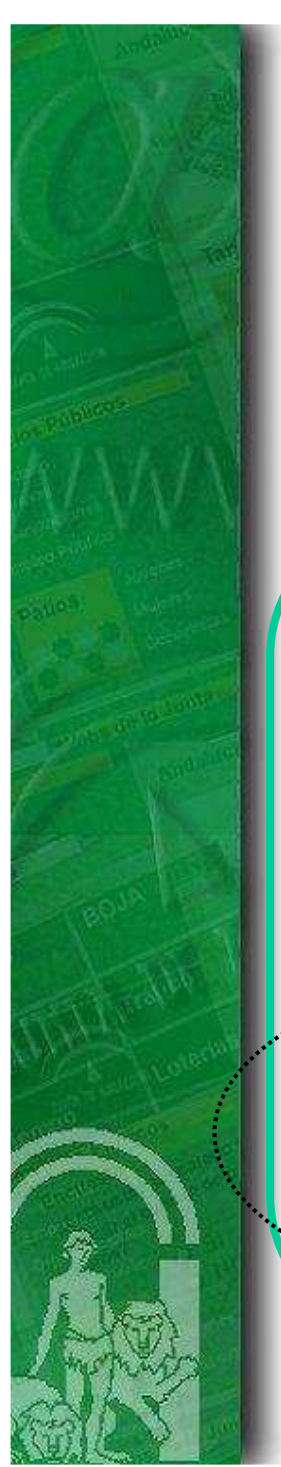

### 5. Otras Funcionalidades Destacadas

#### **Gestión Documental**

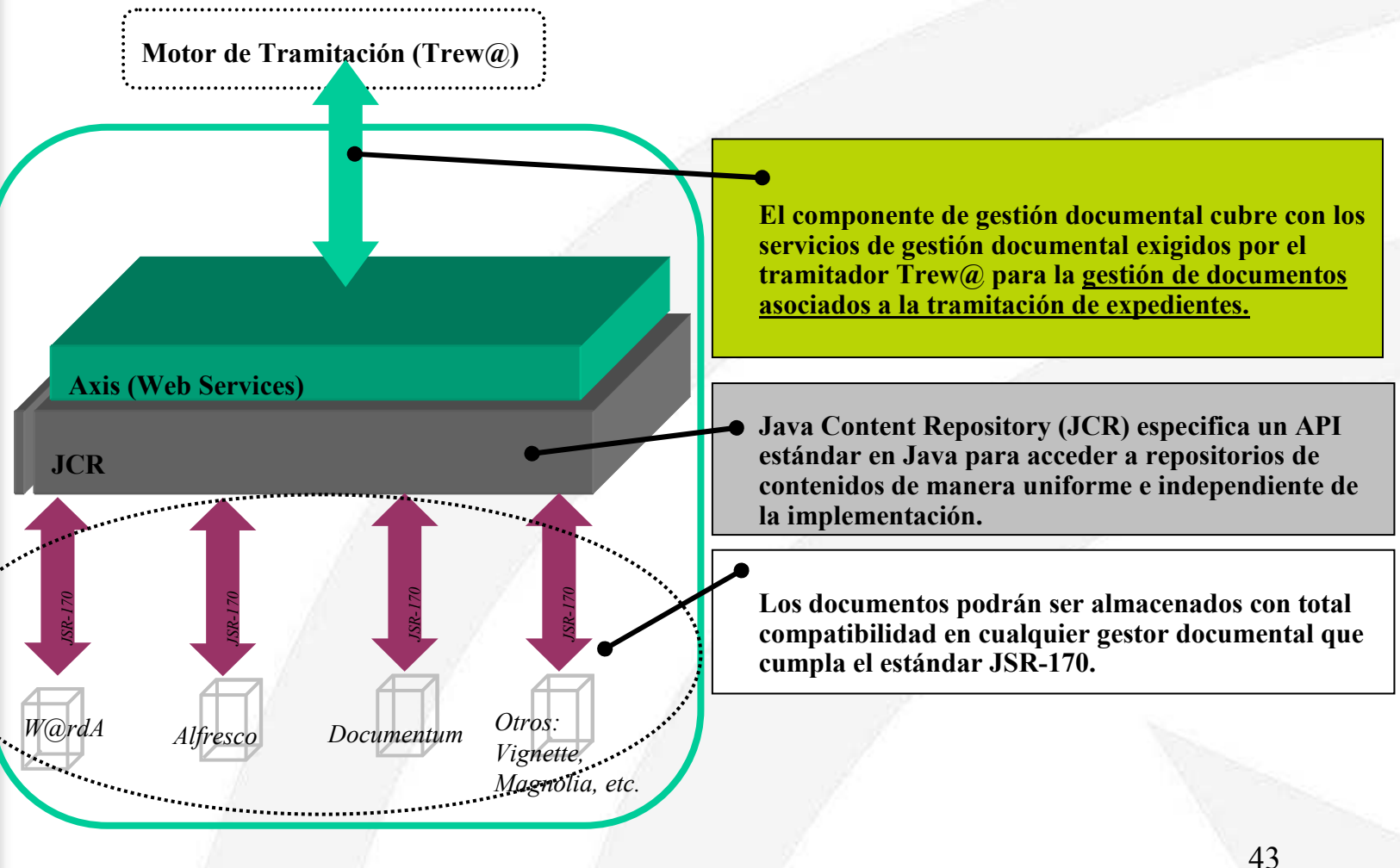

eve

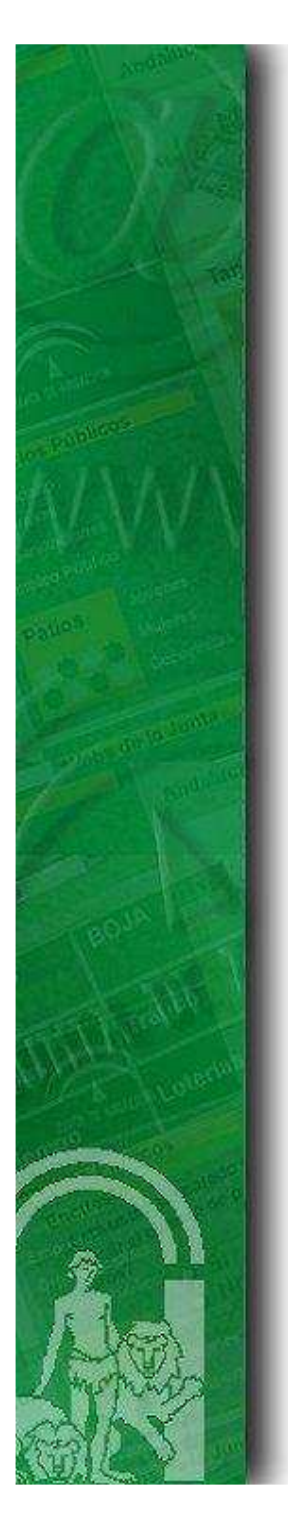

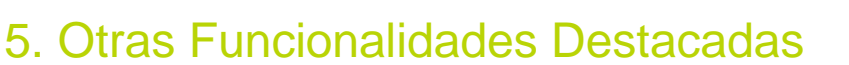

**A continuación se enumera una lista de otras funcionalidades también implementadas dentro del componente de gestión de flujos:**

- Generador de tareas automático basado en el estándar XSD
- Ayuda Contextual del Procedimiento, Metafase y Fase actual que se está tramitando
- Notas Personales y Notas de Expediente
- Módulo de Explotación de datos estadísticos (por ejemplo, histograma con los expedientesen fase que siguen un determinado procedimiento)
- **Integración con @firma en sus versiones 4 y 5**
- **Tareas Pendientes**
- Gestión y Visualización de Expedientes Relacionados
- **Tramitación en Lote de expedientes**
- **Gestión de interesados**
- $\blacksquare$  Etc.

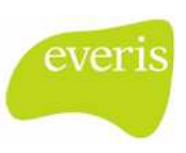

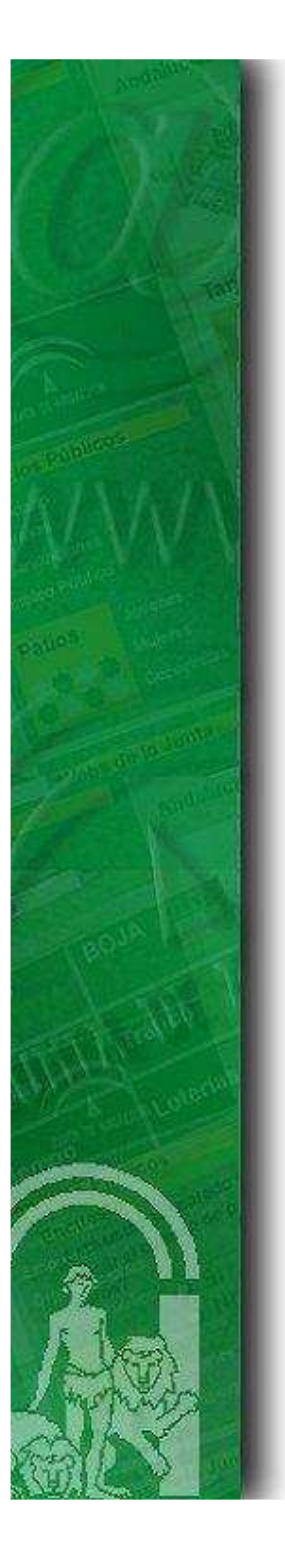

# ÍNDICE

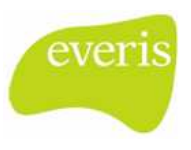

- 1. Principios de Diseño
- 2. Diagrama de Componentes Funcionales
- 3. Arquitectura de Ejecución
- 4. Componentes Funcionales
- 5. Otras Funcionalidades destacadas

### 6. Capacidades de Integración

7. Software Development Kit

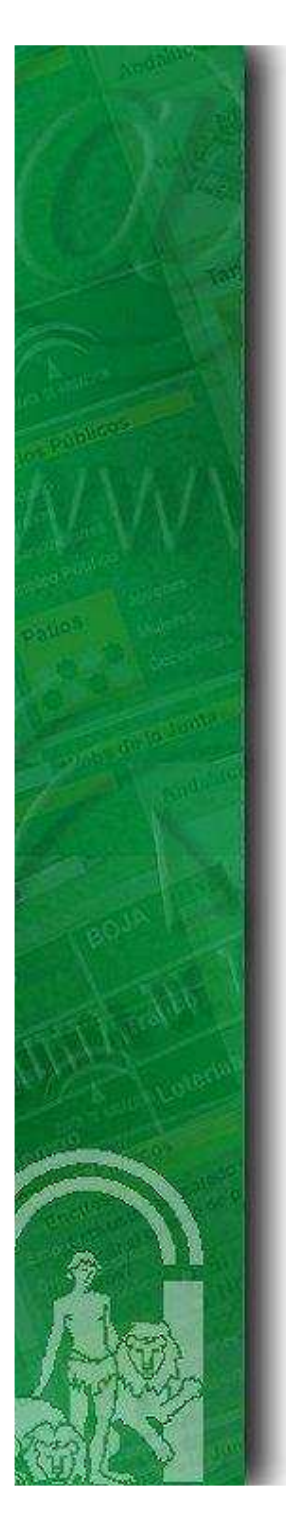

#### 6. Capacidades de Integración

#### **1. Conex@ - Integración con Solicit@**

 Conex@ es el componente software que hace las labores de **integración entre la Plataforma de Tramitación y la herramienta de presentación telemática Solicit@.** Dentro de las funcionalidades recogidas en este componente se detallan las siguientes:

- Transformación de la solicitudes presentadas en Solicit@ en expedientes de la Plataforma de Tramitación
- Motor de reglas de decisión para la creación de expedientes (mapeo de procedimiento en condiciones sobre casilla-valor)
- **·** Integración con Solicit@ a través de su API Java
- **·** Integración con la Plataforma de Tramitación a través de Web Services

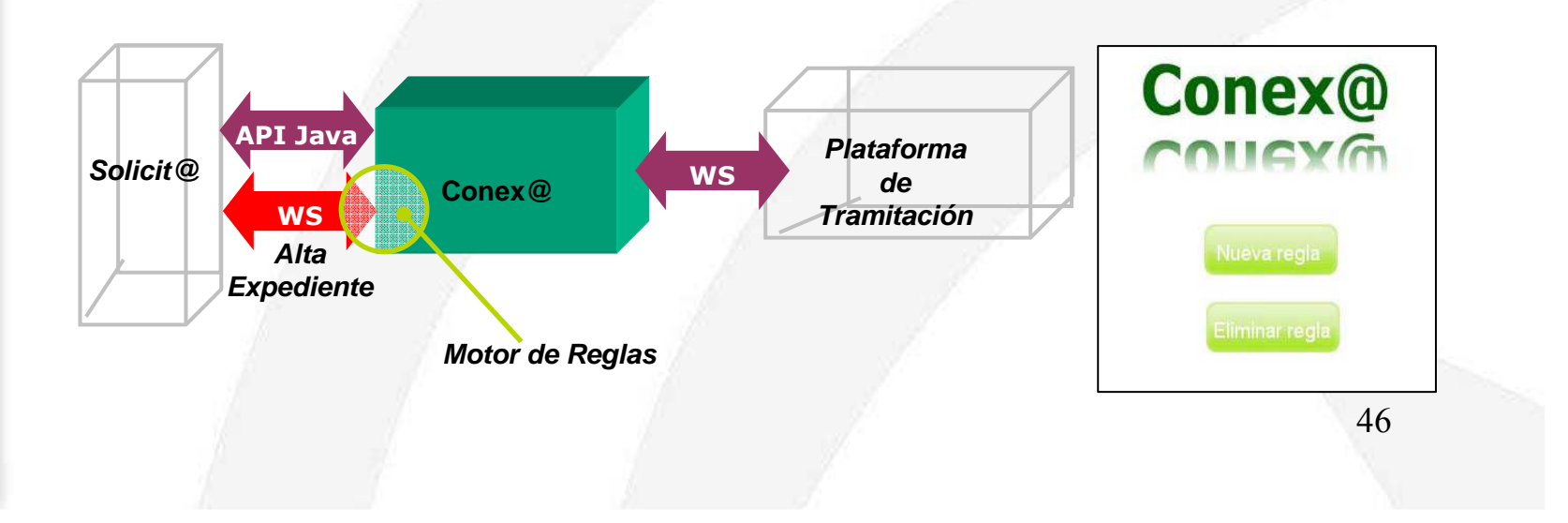

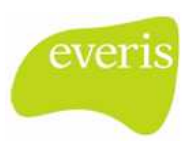

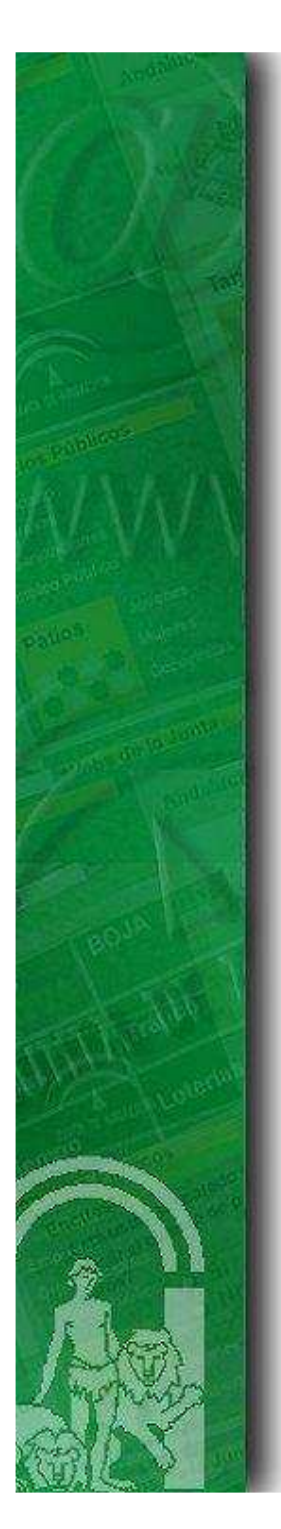

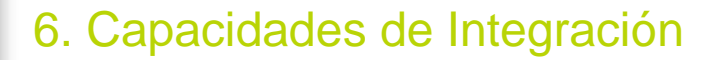

#### **2. Sindicación por RSS - Mis Tareas Pendientes**

**RSS** es el acrónimo inglés de Really Simple Syndication. **RSS proporciona una descripción corta de los contenidos de un sistema de información**, así como **enlaces** a la versión completa de dicha información; de este modo **es posible comprobar, de forma rápida y sencilla**, **si se han manifestado actualizaciones** sin necesidad de visitar el sistema de información original. Esta información se publica como un fichero XML que se conoce con el nombre de flujo RSS o canal RSS.

Se ha incluido este mecanismo con el objeto de poder sindicar las tareas pendientes de un usuario en este formato. Con lo cual, los usuarios tramitadores del sistema podrán suscribirse al servicio para que con sus correspondientes lectores de fuentes RSS puedan conocer las actualizaciones que se van produciendo en los expedientes.

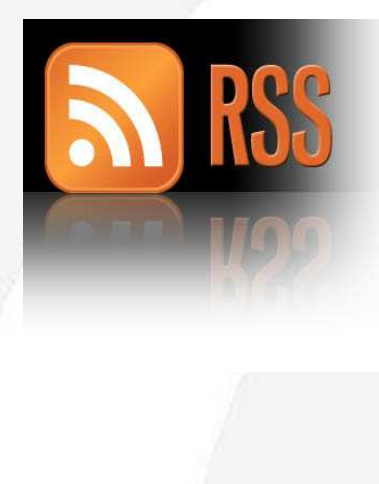

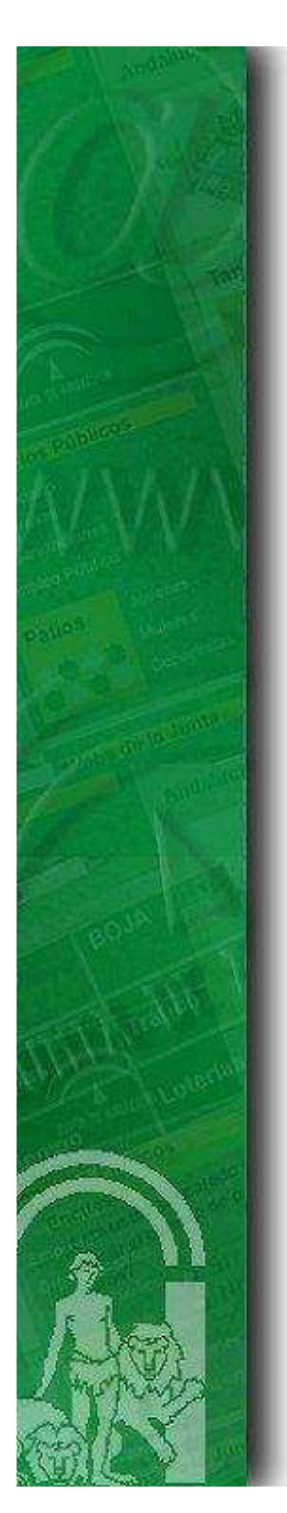

#### 6. Capacidades de Integración

#### **3. Publicación de Servicios Web**

La plataforma de Tramitación, **para facilitar su integración con sistemas de información externos,** ofrece una capa de servicios web para acceder a información de interés relativa a los expedientes que se están tramitando en Trew@.

Estos servicios permiten consultar información relativa a:

- **Interesados**
- Expedientes
- **Documentos de entrada y salida**
- **Bruación actual de un expedientes**

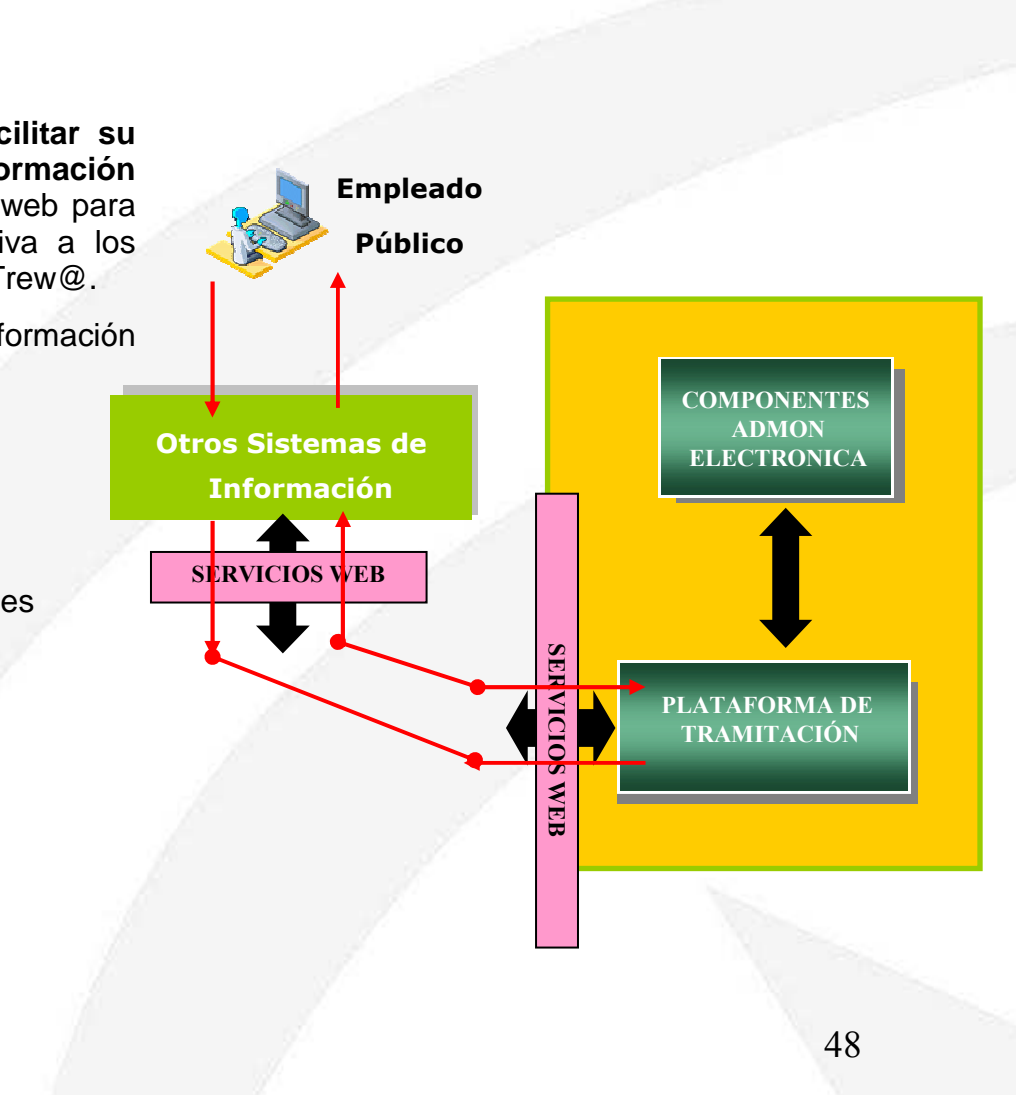

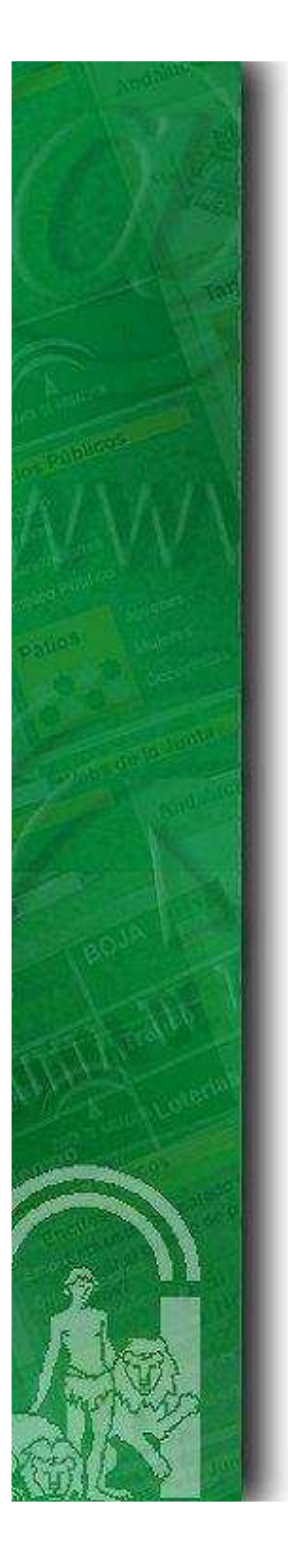

# ÍNDICE

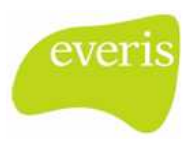

- 1. Principios de Diseño
- 2. Diagrama de Componentes Funcionales
- 3. Arquitectura de Ejecución
- 4. Componentes Funcionales
- 5. Otras Funcionalidades destacadas
- 6. Capacidades de Integración

### 7. Software Development Kit

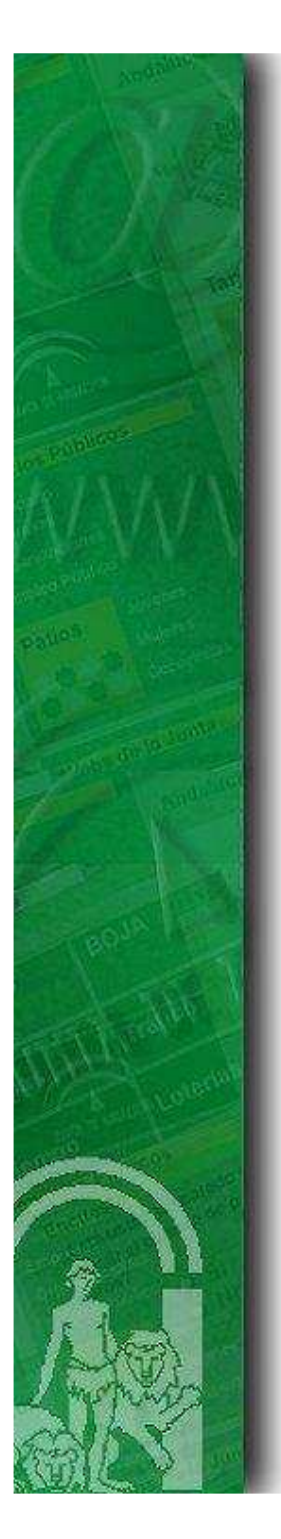

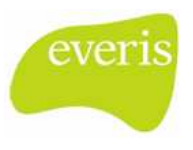

#### 7. Software Development Kit

El **Software Development Kit (SDK)** o Kit de Desarrollo de Software de la Plataforma de Tramitación es u conjunto de herramientas de desarrollo que van a permitir a un equipo de programación crear sistemas verticale de tramitación sobre Plataforma. En este kit se distribuyen:

- Herramientas con soporte para la detección de errores de programación
- **Integración con el IDE Eclipse**
- Códigos de ejemplo
- · Documentación de soporte para con las especificaciones para desarrollar componentes funcionale compatibles con la Plataforma de Tramitación.

Además, todos aquellos desarrollos con la Plataforma realizados bajo el SDK tendrán garantizada s compatibilidad con las futuras versiones de la Plataforma.

# **Web de soporte a la administración electrónica en la Junta de Andalucíahttps://ws024.juntadeandalucia.es**